# **WIRGINIA**<br>TECH

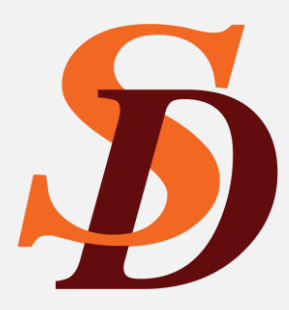

# **CDAWeb: Accessing NASA Data**

**Dr. Joseph B.H. Baker**

*Bradley Department of Electrical and Computer Engineering Center for Space Science and Engineering Research (Space@VT) Virginia Tech Blacksburg, VA, USA*

Space @VT June 4, 2024 jo.baker@vt.edu

# *CDAWeb: Accessing NASA Data*

### Open a browser and go to this website:

### http://cdaweb.gsfc.nasa.gov/

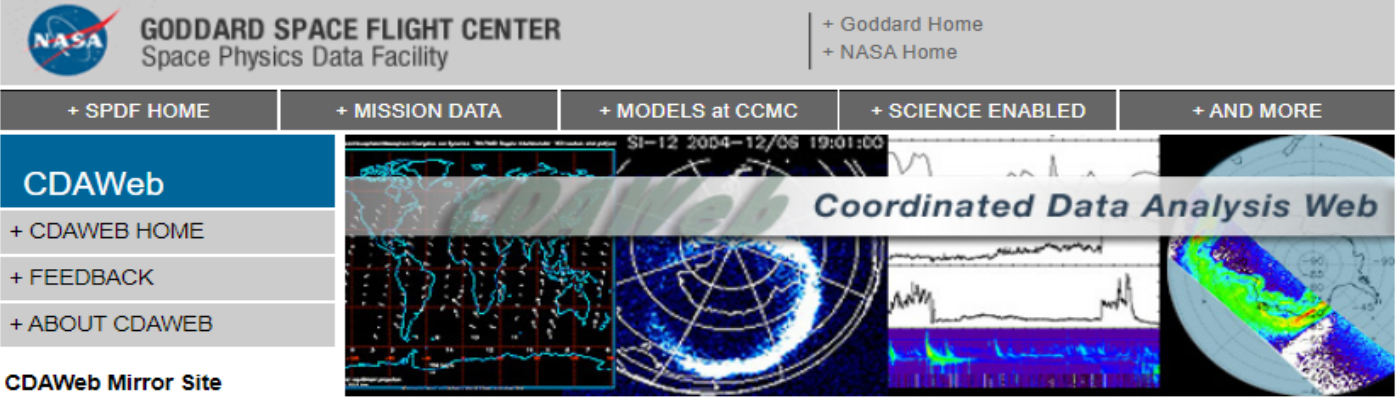

+ RAL/UK

#### **Guides and Tutorials**

- + CDAWeb help
- + Internet browser help

#### **Direct Access to Data**

- + Direct HTTP(S) to Data
- + Direct FTP(S) to Data (FTPS required)

#### **Additional Services**

- + CDAWeb Inside IDL
- + Overview of Alternative Data **Access Methods**
- + Autoplot.org (non-NASA) interface to public CDAWeb database
- + Pre-generated Data and Orbit plots via SPDFs GIFWALK

#### **Additional Resources**

- + Usage Statistics
- + Space Physics Use of CDF
- + Data Inventory Graph
- + SPDF Home Page

Public data from current and past space physics missions

**Coordinated Data Analysis Web (CDAWeb)** 

#### **NEW**

September 28, 2021: ALL SPDF systems/services (CDAWeb, SSCWeb, OMNIWeb, CDF, etc.) will be unavailable from 10:30am - 12:30pm EDT Tuesday September 28th. Please plan your use of the systems/services accordingly.

#### **NEW**

July 2021: The Parker Solar Probe (PSP) data have been extended to March 2021, which includes Encounter 7, the rest of Orbit 7, and the 4th Venus flyby. Some SWEAP SPAN data sets had new variables added. The Fluxgate magnetic field data are reprocessed for the entire mission. The merged fluxgate and search coil magnetic field data are updated for Encounters 1-3, and the high-rate EPI-Hi data of ISOIS from 2020-11-30 to 2020-12-02 are not fully calibrated yet.

#### **NEW**

May 2021: The GOLD NMAX, ON2, TDISK and ICON IVM data sets have been added to the system (with others coming soon).

#### **PREVIOUS DATA & SOFTWARE UPDATES...**

### Scroll down $\ldots$

- · Select zero OR more Sources (default = All Sources if >=1 Instrument Type is selected)
- Select zero OR more Instrument Types (default = All Instrument Types if  $>=1$ Source is selected)

 $\Box$  ACF

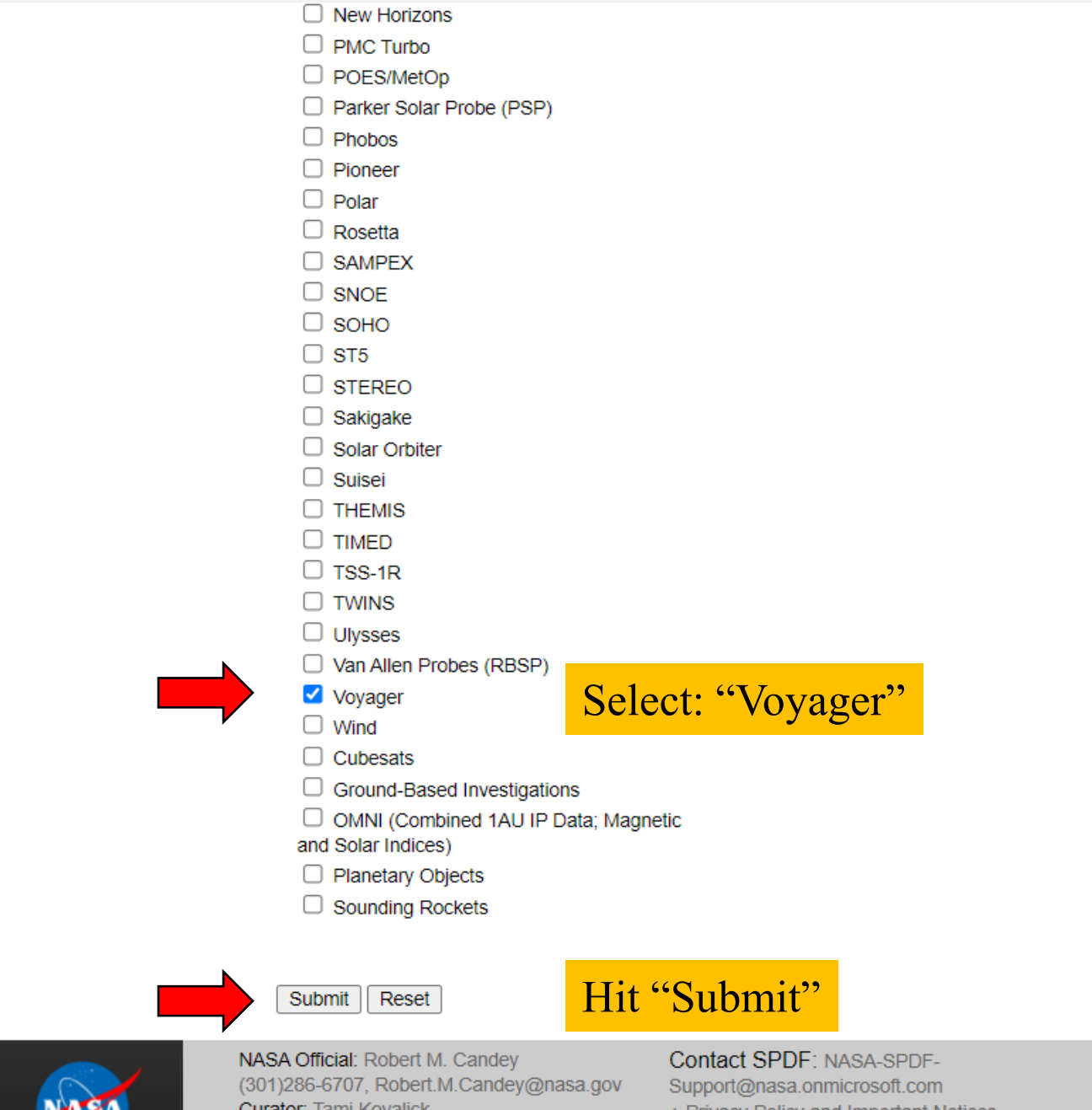

Curator: Tami Kovalick Last Modified: 27 Sep 2021 + Privacy Policy and Important Notices

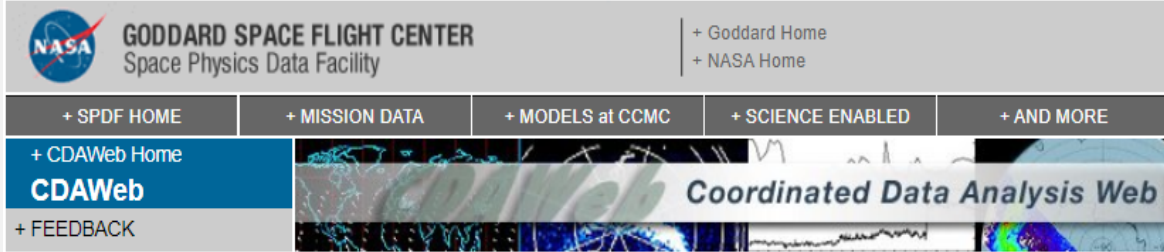

### **CDAWeb Data Selector**

<sup>4</sup> To go forward to plot, list and retrieve your selected data, press the "submit" button directly below or at the bottom of this page.

<sup>o</sup> For any special notes on usage of a given data set, please click on that data set name below.

<sup>o</sup> As needed to select the datasets of actual interest to you:

- manually check/uncheck one or more data sets from the list below OR - Click here to CLEAR All checkboxes, OR - Click here to SELECT All checkboxes

### Hit "CLEAR All"

#### Submit

- V VG1 PWS LR: Lowrate Plasma Waves Instrument Bill Kurth (University of Iowa) [Available Time Range: 1977/09/05 14:20:39 - 2021/09/22 09:07:17]
- VG2 PWS LR: Lowrate Plasma Waves Instrument Bill Kurth (University of Iowa) [Available Time Range: 1977/08/20 15:53:34 - 2021/09/23 01:26:18] 1
- V VG1 PWS WF: Vovager 1, Plasma Waves Science, Wideband Electric Waveforms W. Kurth (University Iowa) [Available Time Range: 1978/08/21 05:41:36 - 2020/10/20 05:28:52] [1]
- V VG2 PWS WF: Voyager 2, Plasma Waves Science, Wideband Electric Waveforms W. Kurth (University Iowa) [Available Time Range: 1979/04/28 07:59:16 - 2006/03/07 08:48:04]
- V VOYAGER1 48S MAG-VIM: Voyager1 Magnetic field VIM Len Burlaga (NASA/GSFC) [Available Time Range: 2009/01/01 04:10:26 - 2020/12/30 19:06:23] [1]
- V VOYAGER2 48S MAG-VIM: Voyager2 Magnetic field VIM Len Burlaga (NASA/GSFC) [Available Time Range: 2009/01/31 11:01:29 - 2019/08/28 03:09:21] [1]
- V VOYAGER1 2S MAG: 1.92 Second Averaged Interplanetary Magnetic Field Norman F. Ness (Bartol Research Institute) [Available Time Range: 1977/09/08 00:00:35 - 1991/12/27 00:00:42]
- V VOYAGER1 10S MAG: 9.6 Second Averaged Interplanetary Magnetic Field Norman F. Ness (Bartol Research Institute) [Available Time Range: 1977/09/05 14:19:47 - 1991/12/27 00:00:42]
- V VOYAGER1 48S MAG: 48 Second Averaged Interplanetary Magnetic Field Norman F. Ness (Bartol Research Institute) [Available Time Range: 1977/09/05 14:19:47 - 1991/12/27 00:00:42] [1]
- V VOYAGER2 2S MAG: 1.92 Second Averaged Interplanetary Magnetic Field Norman F. Ness (Bartol Research Institute) [Available Time Dange: 1077/09/24 07:10:54 - 1001/01/01 00:01:001 1

#### **Submit**

- □ VG1\_PWS\_LR: Lowrate Plasma Waves Instrument Bill Kurth (University of lowa) [Available Time Range: 1977/09/05 14:20:39 - 2021/09/22 09:07:17]
- □ VG2\_PWS\_LR: Lowrate Plasma Waves Instrument Bill Kurth (University of lowa) [Available Time Range: 1977/08/20 15:53:34 - 2021/09/23 01:26:18] 1
- □ VG1 PWS WF: Voyager 1, Plasma Waves Science, Wideband Electric Waveforms W. Kurth (University lowa) [Available Time Range: 1978/08/21 05:41:36 - 2020/10/20 05:28:52] [1]
- □ VG2\_PWS\_WF: Voyager 2, Plasma Waves Science, Wideband Electric Waveforms W. Kurth (University lowa) [Available Time Range: 1979/04/28 07:59:16 - 2006/03/07 08:48:04] [1]
- □ VOYAGER1\_48S\_MAG-VIM: Voyager1 Magnetic field VIM Len Burlaga (NASA/GSFC) [Available Time Range: 2009/01/01 04:10:26 - 2020/12/30 19:06:23] 1
- □ VOYAGER2 48S MAG-VIM: Voyager2 Magnetic field VIM Len Burlaga (NASA/GSFC) [Available Time Range: 2009/01/31 11:01:29 - 2019/08/28 03:09:21] 1
- □ VOYAGER1 2S MAG: 1.92 Second Averaged Interplanetary Magnetic Field Norman F. Ness (Bartol Research Institute) [Available Time Range: 1977/09/08 00:00:35 - 1991/12/27 00:00:42] [1]
- □ VOYAGER1\_10S\_MAG: 9.6 Second Averaged Interplanetary Magnetic Field Norman F. Ness (Bartol Research Institute) [Available Time Range: 1977/09/05 14:19:47 - 1991/12/27 00:00:42] [1]
- □ VOYAGER1\_48S\_MAG: 48 Second Averaged Interplanetary Magnetic Field Norman F. Ness (Bartol Research Institute) [Available Time Range: 1977/09/05 14:19:47 - 1991/12/27 00:00:42] 1
- □ VOYAGER2 2S MAG: 1.92 Second Averaged Interplanetary Magnetic Field Norman F. Ness (Bartol Research Institute) [Available Time Range: 1977/08/24 07:19:54 - 1991/01/01 00:01:09] [1]
- □ VOYAGER2\_10S\_MAG: 9.6 Second Averaged Interplanetary Magnetic Field Norman F. Ness (Bartol Research Institute) [Available Time Range: 1977/08/20 15:57:30 - 1991/01/01 00:01:09] D
- □ VOYAGER2\_48S\_MAG: 48 Second Averaged Interplanetary Magnetic Field Norman F. Ness (Bartol Research Institute) [Available Time Range: 1977/08/20 15:57:30 - 1991/01/01 00:01:09] [1]
- □ VOYAGER1\_COHO1HR\_MERGED\_MAG\_PLASMA: Merged hourly magnetic field, plasma, proton fluxes, and ephemeris data Norman F. Ness (Bartol Research Institute) [Available Time Range: 1977/01/01 00:00:00 - 2019/12/31 21:00:00] [1]
- V VOYAGER2\_COHO1HR\_MERGED\_MAG\_PLASMA: Voyager-2 merged hourly magnetic field, plasma, proton fluxes, and ephemeris data N. Ness (MAG) and J. Richardson (PLS) (Bartol, MIT) [Available Time Range: 1977/01/01 00:00:00 - 2019/12/31 23:00:00] 1
- □ VOYAGER1\_PLS\_HIRES\_PLASMA\_DATA: HiRes plasma data John D. Richardson (Kavli Institute for Astrophysics and Space Research, Massachusetts Institute of Technology.)

### Select: "VOYAGER2 COHO1HR MERGED MAG PLASMA"

[Available Time Range: 1979/07/02 16:01:30 - 1979/08/03 17:02:16]

- □ VOYAGER2\_PLS\_IONS\_L: Voyager-2, Jupiter Low-Resolution Ion Current Spectra Dr. John D. Richardson (MIT Kavli Institute) [Available Time Range: 1979/02/28 14:01:00 - 1979/08/03 17:03:33]
- □ VOYAGER2\_PLS\_IONS\_M: Voyager-2, Jupiter High-Resolution Ion Current Spectra Dr. John D. Richardson (MIT Kavli Institute) [Available Time Range: 1979/07/02 16:00:10 - 1979/08/03 17:02:32] 1
- □ VOYAGER1 HELIO1DAY POSITION: Position in heliocentric coordinates from SPDF Helioweb Natalia Papitashvili (NASA/GSFC/SPDF) [Available Time Range: 1977/09/06 00:00:00 - 2030/12/31 00:00:00] 1
- □ VOYAGER2 HELIO1DAY POSITION: Position in heliocentric coordinates from SPDF Helioweb Natalia Papitashvili (NASA/GSFC/SPDF) [Available Time Range: 1977/08/21 00:00:00 - 2030/12/31 00:00:00] 1
- □ VOYAGER1\_CRS\_DAILY\_FLUX: Voyager-1 CRS Daily Averaged Flux E. C. Stone (California Institute of Technology) [Available Time Range: 1977/09/08 00:00:00 - 2016/12/13 00:00:00]

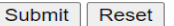

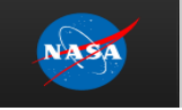

NASA Official: Robert M. Candev (301)286-6707, Robert.M.Candey@nasa.gov Curator: Tami Kovalick Last Modified: 27 Sep 2021

Contact SPDF: NASA-SPDF-Support@nasa.onmicrosoft.com + Privacy Policy and Important Notices  $Scroll down...$ 

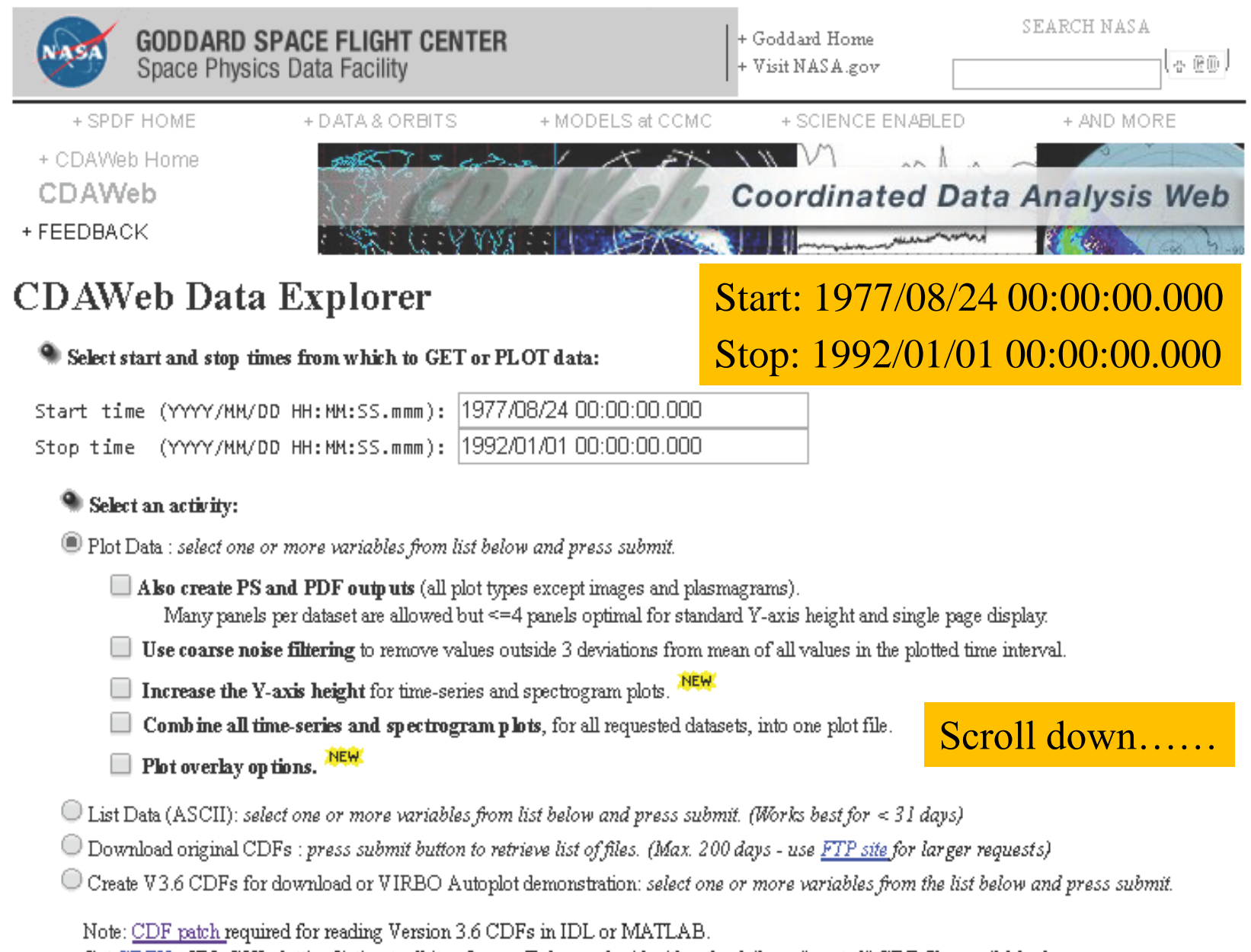

Get CDFX - IDL GUI plotting/listing toolkit software. To be used with either the daily or "created" CDF files available above.

Pressing the "Sub mit" button will spawn a new window/tab in order to support the new "Previous" and "Next" functions.

Submit Reset

### Hit "Submit"

<sup>4</sup> Variable parameters (required for Listing, Creating and Plotting data only)

### VOYAGER2 COHOIHR MERGED MAG PLASMA

Voyager-2 merged hourly magnetic field, plasma, proton fluxes, and ephemeris data - N. Ness (MAG) and J. Richardson (PLS) (Bartol, MIT)

#### Available dates: 1977/08/24 00:00:00 - 2016/05/11 06:00:00

(Continuous coverage not guaranteed - check the inventory graph for coverage)

- Heliocentric Distance
- $\Box$ HelioGraphic Inertial (HGI) latitude of the spacecraft position at the start of data interval
- $\Box$  HelioGraphic Inertial (HGI) longitude of the spacecraft position at the start of data interval
- $\Box$  B Field Magnitude (average of fine scale magnitudes)
- Magnitude of Average Field, sqrt(Bx^2+By^2+Bz^2), nT
- $\Box$  BR in RTN (Radial-Tangential-Normal) coordinate system (w/ uncertainty)
- $\Box$ BT in RTN coordinate system (w/ uncertainty)
- $\Box$  BN in RTN coordinate system (w/ uncertainty)
- Bulk Flow Speed
- $\Box$  THETA elevation angle of the velocity vector (RTN)
- $\Box$  PHI azimuth angle of the velocity vector (RTN)
- $\blacksquare$  Proton density
- $\Box$  Proton Temperature (calculated from thermal speed width T=60.5\*Vth\*Vth)
- Proton Flux  $0.52 1.45$  energy bins, MeV, LECP
- Proton Flux 3.04 17.3 energy bins, MeV, LECP
- $\Box$ Proton Flux 22.0 - 30.0 energy bins, MeV, LECP
- $\Box$ Proton Flux 1.853 - 2.624 energy bins, MeV, CRS (6-hr)
- Proton Flux 1.884 2.629 energy bins, MeV, CRS  $(6-hr)$
- Proton Flux 1.891 2.654 energy bins, MeV, CRS  $(6-hr)$
- Proton Flux 4.200 6.000 energy bins, MeV, CRS  $(6-hr)$
- Proton Flux 3.496 8.073 energy bins, MeV, CRS  $(6-hr)$
- Proton Flux 3.472 8.151 energy bins, MeV, CRS (6-hr)
- Proton Flux 3.535 8.590 energy bins, MeV, CRS  $(6-hr)$
- Proton Flux  $6.184 42.020.0$  energy bins, MeV, CRS  $(6-hr)$
- Proton Flux 17.86 26.810 energy bins, MeV, CRS (6-hr)
- $\Box$ Proton Flux 30.09 - 69.410 energy bins, MeV, CRS (6-hr)
- Proton Flux 130.3 225.2 energy bins, MeV, CRS  $(6-hr)$

### Select:

"Heliocentric Distance" "Magnitude of Average Field" "Bulk Flow Speed" "Proton Density"

#### [COHO dataset Documentation]

[Additional analysis tools for these data from the COHOWeb service]

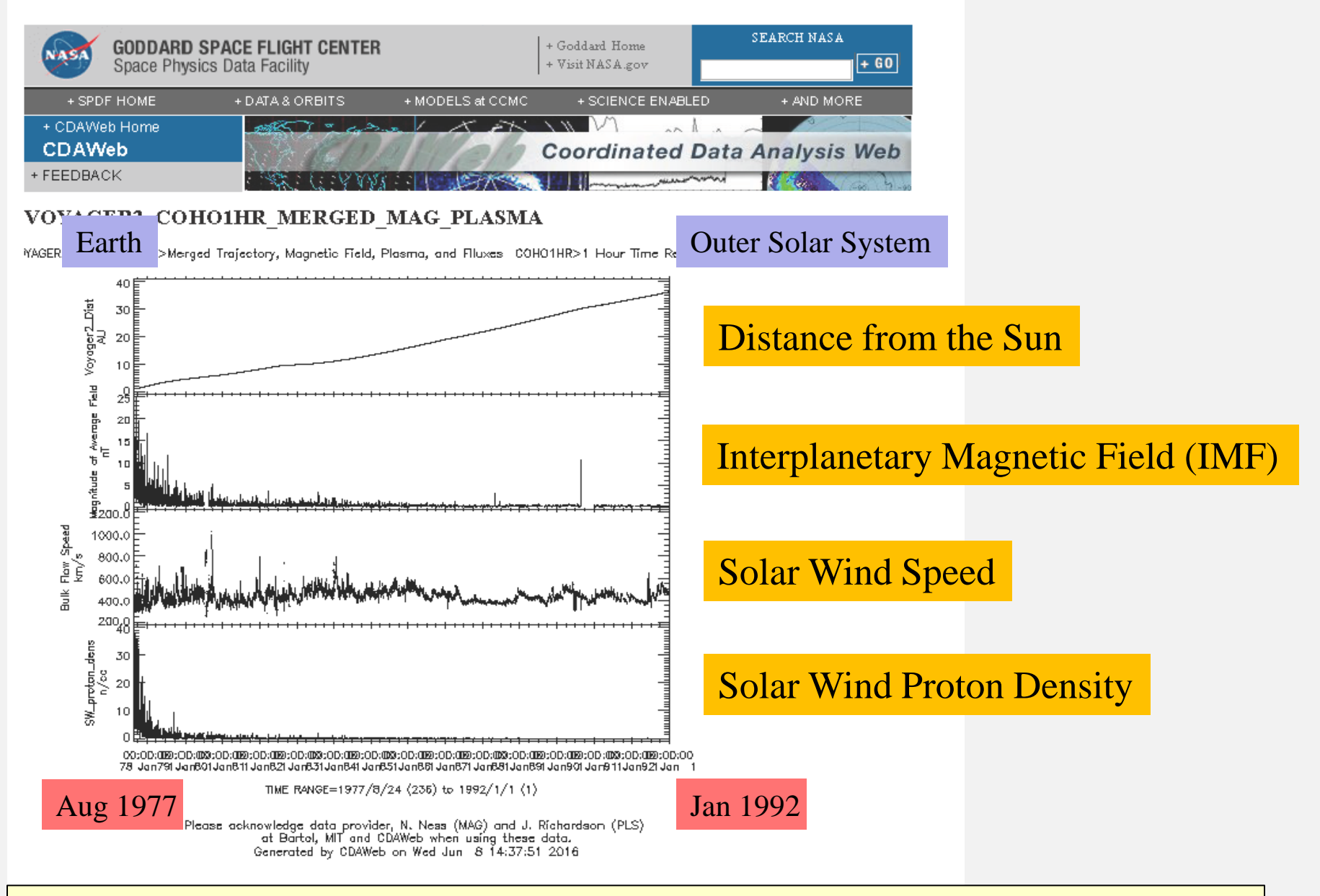

**CONCLUSION**: As a spacecraft moves away from the sun, the solar wind speed stays high but its plasma density and magnetic field strength both decay.

### But where are the Voyager spacecraft now??? To answer this question.....

### Submit

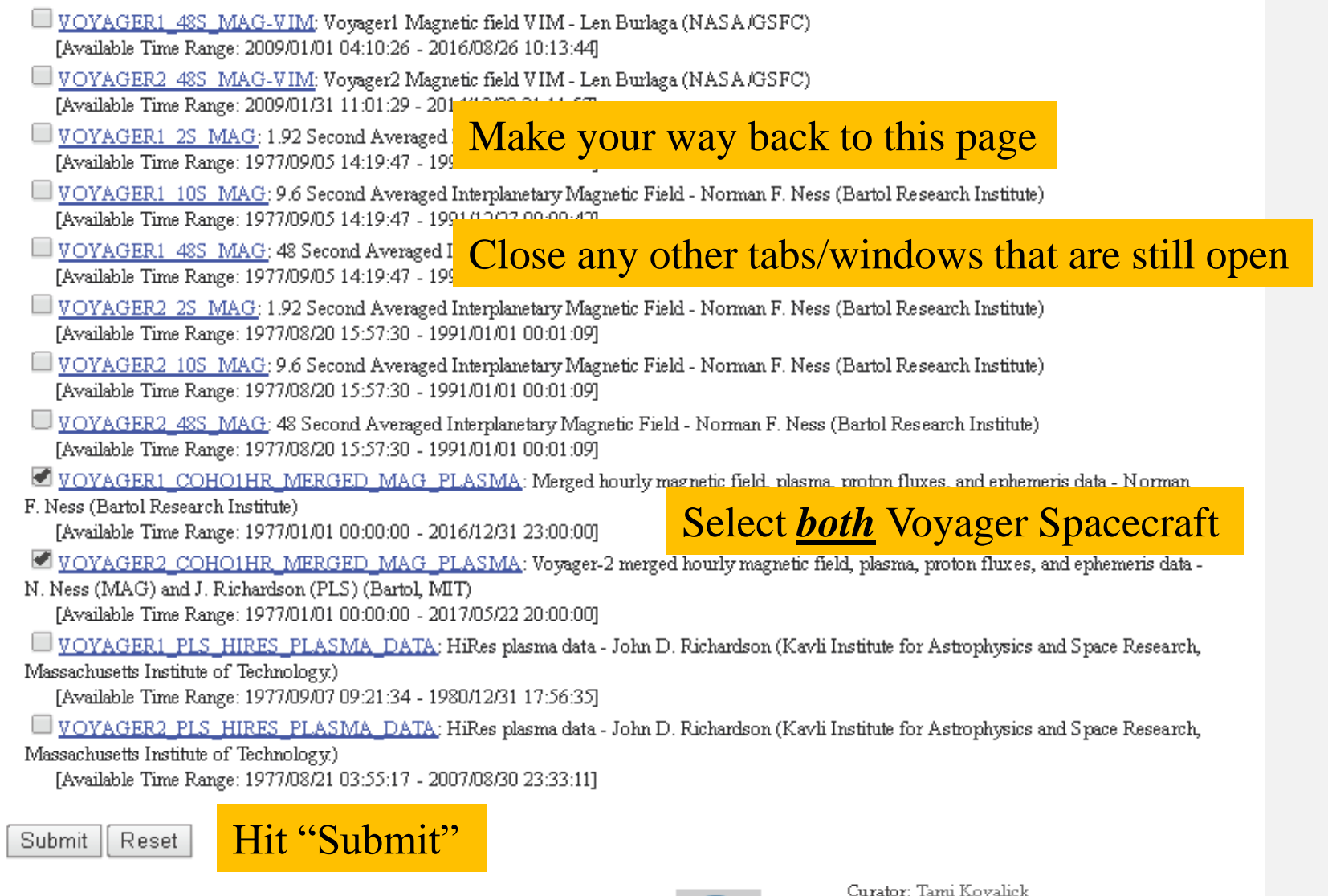

- + USA.gov
- + Privacy Policy and Important Notices

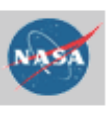

Curator: Tami Kovalick NASA Official: Robert McGuire (301)286-7794, Robert.E.McGuire@nasa.gov Updated: Daily

10

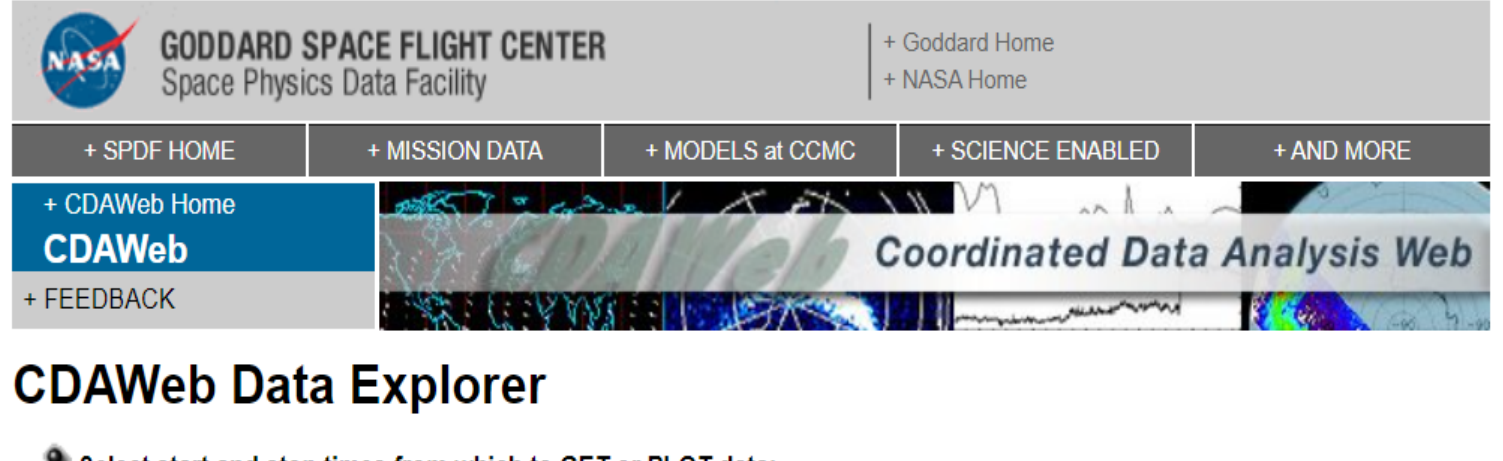

 $\blacksquare$  Select start and stop times from which to GET or PLOT data:

Start time (YYYY/MM/DD HH:MM:SS.mmm): 2000/01/01 00:00:00.000 Stop time (YYYY/MM/DD HH:MM:SS.mmm): 2019/12/31 23:00:00.000

### Start: 2000/01/01 00:00:00.000 Stop: 2019/12/31 23:00:00.000

Scroll down......

Compute uniformly spaced binned data for scalar/vector/spectrogram data (not available with noise filtering)

Use spike removal to filter data without binning (not available with noise filtering)(Warning: Experimental II).

### Select an activity:

- Plot Data : select one or more variables from list below and press submit.
	- $\Box$  Also create PS and PDF best quality outputs (all plot types except images and plasmagrams).

Many panels per dataset are allowed but <= 4 panels optimal for standard Y-axis height and single page display.

- $\Box$  Use coarse noise filtering to remove values outside 3 deviations from mean of all values in the plotted time interval.
- $\Box$  Increase the Y-axis height for time-series and spectrogram plots.
- Combine all time-series and spectrogram plots, for all requested datasets, into one plot file.
- Plot overlay options.
- List Data (ASCII/CSV): select one or more variables from list below and press submit. (Works best for < 31 days)
- Download original files : press submit button to retrieve list of files. (Max. 200 days use HTTPS site for larger requests)
- Create V3.8 CDFs for download or Autoplot demonstration: select one or more variables from the list below and press submit.

### <sup>4</sup> Variable parameters (required for Listing, Creating and Plotting data only)

### VOYAGERI COHOIHR MERGED MAG PLASMA

#### Merged hourly magnetic field, plasma, proton fluxes, and ephemeris data - Norman F. Ness (Bartol Research Institute)

#### Available dates: 1977/09/07 00:00:00 - 2014/12/31 17:00:00

(Continuous coverage not guaranteed - check the inventory graph for coverage)

### Heliocentric Distance

- HelioGraphic Inertial (HGI) latitude of the spacecraft position at the start of data interval
- HelioGraphic Inertial (HGI) longitude of the spacecraft position at the start of data interval
- B Field Magnitude (average of fine scale magnitudes)
- Magnitude of Average Field, sqrt( $Bx^2 + By^2 + Bz^2$ ), nT
- BR in RTN (Radial-Tangential-Normal) coordinate system (w/ uncertainty)
- BT in RTN coordinate system (w/ uncertainty)
- BN in RTN coordinate system (w/ uncertainty)
- Bulk Flow Speed
- THETA elevation angle of the velocity vector (RTN)
- PHI azimuth angle of the velocity vector (RTN)
- $\blacksquare$  Proton density
- Proton Temperature (calculated from thermal speed width T=60.5\*Vth\*Vth)
- Proton Flux 0.57 1.78 energy bins, MeV, LECP
- Proton Flux 3.40 17.6 energy bins, MeV, LECP
- Proton Flux 22.0 31.0 energy bins, MeV, LECP
- Proton Flux 1.894 2.605 energy bins, MeV, CRS (6-hr)
- Proton Flux 4.200 6.240 energy bins, MeV, CRS (6-hr)
- Proton Flux 3.256 8.132 energy bins, MeV, CRS (6-hr)
- Proton Flux 3.276 8.097 energy bins, MeV, CRS (6-hr)
- Proton Flux 6.343 42.03 energy bins, MeV, CRS (6-hr)
- Proton Flux 17.88 26.81 energy bins, MeV, CRS (6-hr)
- Proton Flux 30.29 69.47 energy bins, MeV, CRS (6-hr)
- Proton Flux 132.8 242.0 energy bins, MeV, CRS (6-hr)

### [COHO dataset Documentation]

[Additional analysis tools for these data from the COHOWeb service]

For Voyager-1 Select: "Heliocentric Distance" "Magnitude of Average Field" "Bulk Flow Speed" "Proton Density"

Scroll down $\ldots$ 

### VOYAGER2 COHO1HR MERGED MAG PLASMA

#### Voyager-2 merged hourly magnetic field, plasma, proton fluxes, and ephemeris data - N. Ness (MAG) and J. Richardson (PLS) (Bartol, MIT)

#### Available dates: 1977/08/24 00:00:00 - 2016/05/11 06:00:00

(Continuous coverage not guaranteed - check the inventory graph for coverage)

- Heliocentric Distance
- HelioGraphic Inertial (HGI) latitude of the spacecraft position at the start of data interval
- HelioGraphic Inertial (HGI) longitude of the spacecraft position at the start of data interval  $\Box$
- B Field Magnitude (average of fine scale magnitudes)
- Magnitude of Average Field, sqrt(Bx^2+By^2+Bz^2), nT
- $\Box$ BR in RTN (Radial-Tangential-Normal) coordinate system (w/ uncertainty)
- $\Box$  BT in RTN coordinate system (w/ uncertainty)
- $\Box$  BN in RTN coordinate system (w/ uncertainty)
- Bulk Flow Speed
- $\Box$  THETA elevation angle of the velocity vector (RTN)
- PHI azimuth angle of the velocity vector (RTN)  $\Box$
- $\blacksquare$  Proton density
- Proton Temperature (calculated from thermal speed width T=60.5\*Vth\*Vth)  $\Box$
- Proton Flux 0.52 1.45 energy bins, MeV, LECP
- Proton Flux 3.04 17.3 energy bins, MeV, LECP
- Proton Flux 22.0 30.0 energy bins, MeV, LECP
- Proton Flux 1.853 2.624 energy bins, MeV, CRS (6-hr)
- Proton Flux 1.884 2.629 energy bins, MeV, CRS (6-hr)  $\Box$
- Proton Flux 1.891 2.654 energy bins, MeV, CRS (6-hr)  $\Box$
- Proton Flux 4.200 6.000 energy bins, MeV, CRS (6-hr)
- Proton Flux 3.496 8.073 energy bins, MeV, CRS (6-hr)
- Proton Flux 3.472 8.151 energy bins, MeV, CRS  $(6-hr)$
- Proton Flux 3.535 8.590 energy bins, MeV, CRS  $(6-hr)$  $\Box$
- Proton Flux 6.184 42.020.0 energy bins, MeV, CRS (6-hr)
- $\Box$ Proton Flux 17.86 - 26.810 energy bins, MeV, CRS (6-hr)
- Proton Flux 30.09 69.410 energy bins, MeV, CRS (6-hr)  $\Box$
- Proton Flux 130.3 225.2 energy bins, MeV, CRS  $(6-hr)$

For Voyager-2 Select: "Heliocentric Distance" "Magnitude of Average Field" "Bulk Flow Speed" "Proton Density"

[COHO dataset Documentation]

[Additional analysis tools for these data from the COHOWeb service]

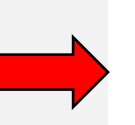

 $\blacksquare$ 

Reset Submit

<sup>a</sup> Notices/Warnings

The Law Transaction and

**NEW** 

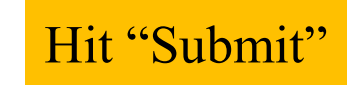

Pressing the "Submit" button will spawn a new window/tab in order to support the new "Previous" and "Next" functions.

HO1HR MERGED MAG PLASMA Voyager-1

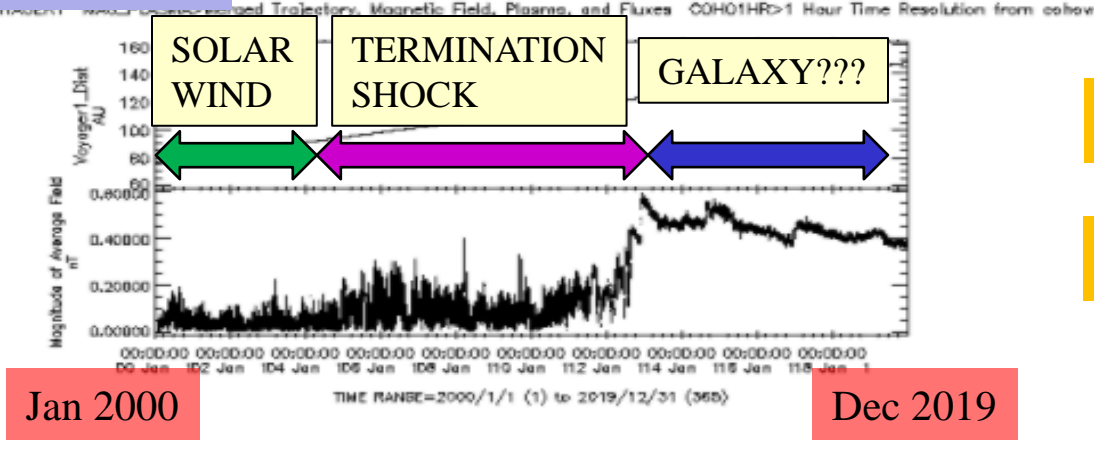

Please acknowledge data provider, Norman F. Ness at Bartol Research Institute and CDAWeb when using these data. Generated by CDAWeb on Mon Sep 27 20:39:19 2021

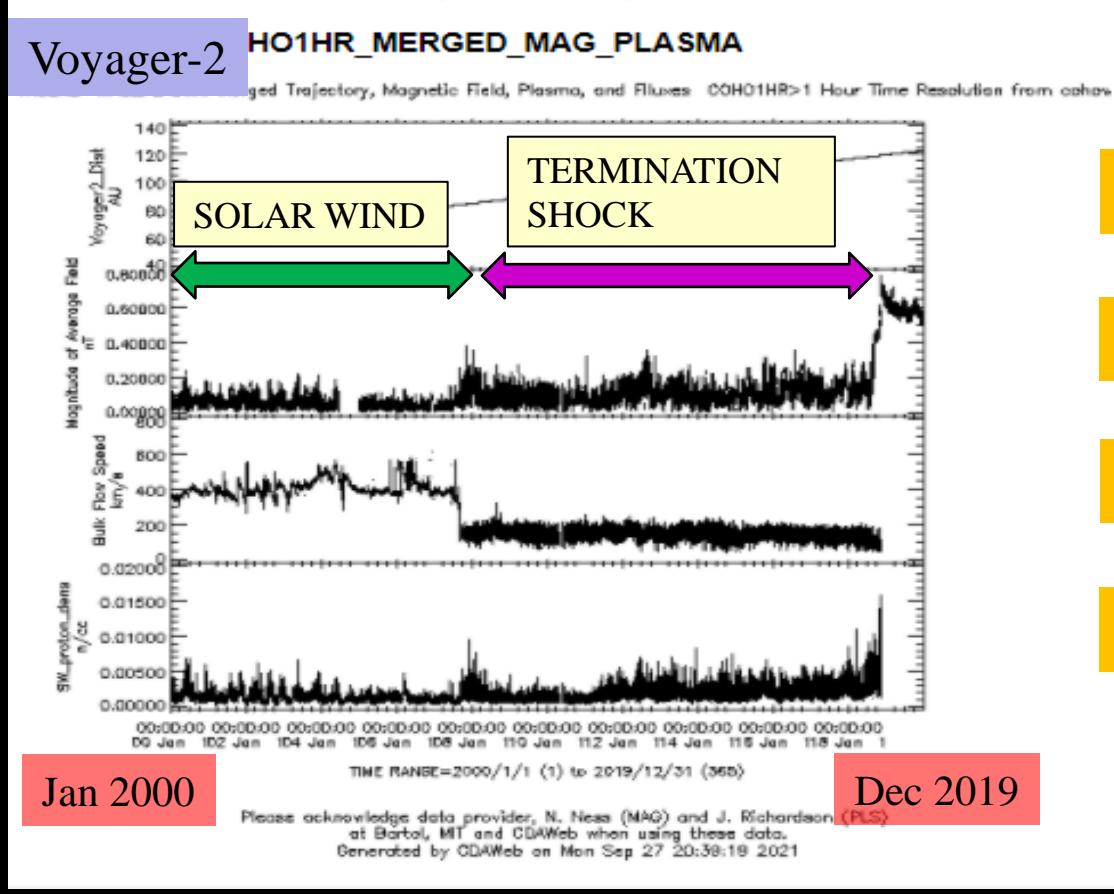

Voyager-1 Distance from Sun

### Voyager-1 Magnetic Field (IMF)

Voyager-2 Distance from Sun

Voyager-2 Magnetic Field (IMF)

Voyager-2 Solar Wind Speed

Voyager-2 Solar Wind Density

### We can also use CDAWeb to examine solar cycle effects on space weather over time

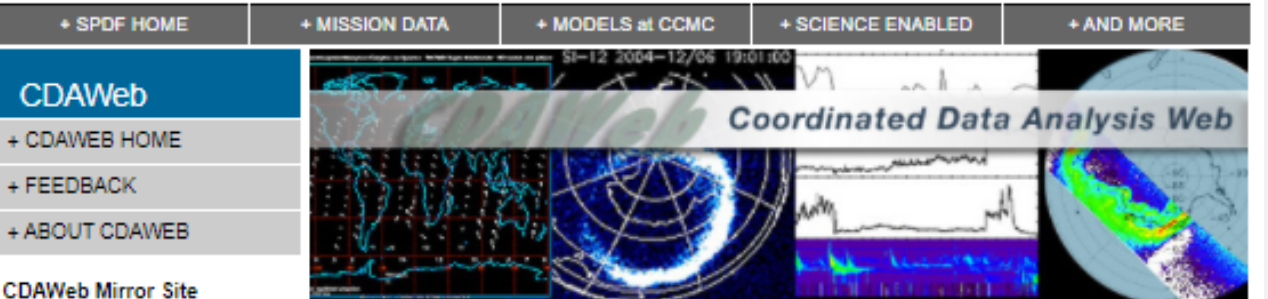

+ RAL/UK

**CDA** + CDAM  $+$  FEED + ABOU

#### **Guides and Tutorials**

- + CDAWeb help
- + Internet browser help

#### **Direct Access to Data**

+ Direct HTTP(S) to Data

**NEW** 

 $\Box$  ACE

 $\Box$  AMPTE  $\Box$  ARTEMIS

□ Alouette

 $\Box$  Area (EDG)

 $\Box$  Apollo

+ Direct FTP(S) to Data (FTPS required)

#### **Additional Services**

- + CDAWeb Inside IDL
- + Overview of Alternative Data Access Methods
- + Autoplot.org (non-NASA) interface to public CDAWeb database
- + Pre-generated Data and Orbit plots via SPDFs GIFWALK

#### **Additional Resources**

- + Usage Statistics
- + Space Physics Use of CDF
- + Data Inventory Graph
- + SPDF Home Page

#### September 28, 2021: ALL SPDF systems/services (CDAWeb, SSCWeb, OMNIWeb, CDF, etc.) will be unavailable from 10:30am - 12:30pm EDT Tuesday September 28th. Please plan your use of the systems/services accordingly.

### Close any other tabs/windows still open

Make your way back to this page

July 2021: The Parker Solar Probe (PSP) data have been extended to March 2021, which includes Encounter 7, the rest of Orbit 7, and the 4th Venus flyby. Some SWEAP SPAN data sets had new variables added. The Fluxgate magnetic field data are reprocessed for the entire mission. The merged fluxgate and search coil magnetic field data are updated for Encounters 1-3, and the high-rate EPI-Hi data of ISOIS from 2020-11-30 to 2020-12-02 are not fully calibrated yet.

May 2021: The GOLD NMAX, ON2, TDISK and ICON IVM data sets have been added to the system (with others coming soon).

#### **PREVIOUS DATA & SOFTWARE UPDATES...**

**Coordinated Data Analysis Web (CDAWeb)** 

Public data from current and past space physics missions

- Select zero OR more Sources (default = All Sources if >=1 Instrument Type is selected)
- Select zero OR more Instrument Types (default = All Instrument Types if >=1 Source is selected)
- Activity Indices
- Electric Fields (space)
- Electron Precipitation Bremsstrahlung
- -

### Scroll down......

15

- $\Box$  Engineering
- Fohemeris/Attitude/Ancillary

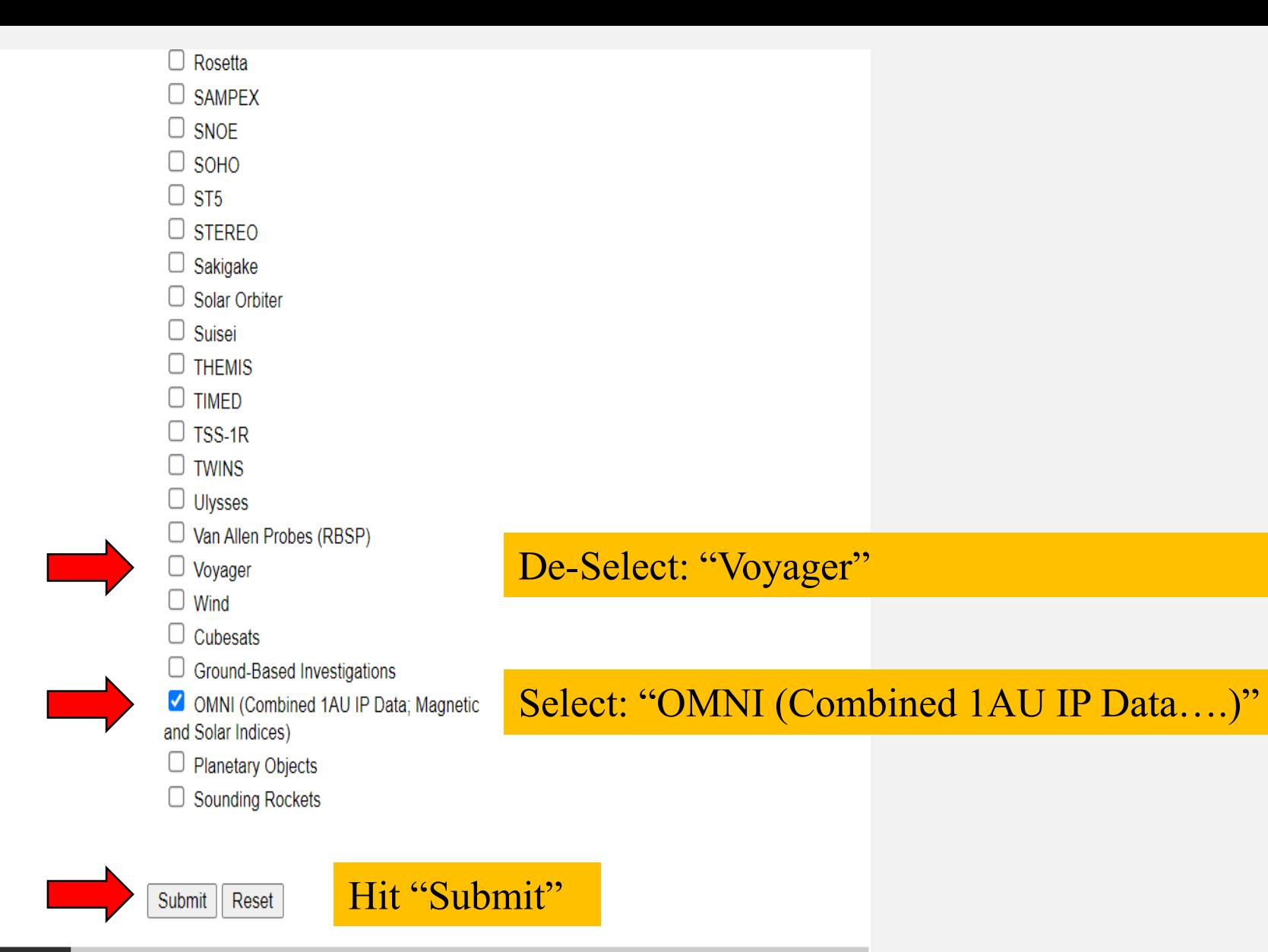

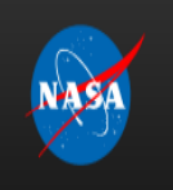

NASA Official: Robert M. Candey (301)286-6707, Robert.M.Candey@nasa.gov Curator: Tami Kovalick Last Modified: 27 Sep 2021

Contact SPDF: NASA-SPDF-Support@nasa.onmicrosoft.com

+ Privacy Policy and Important Notices

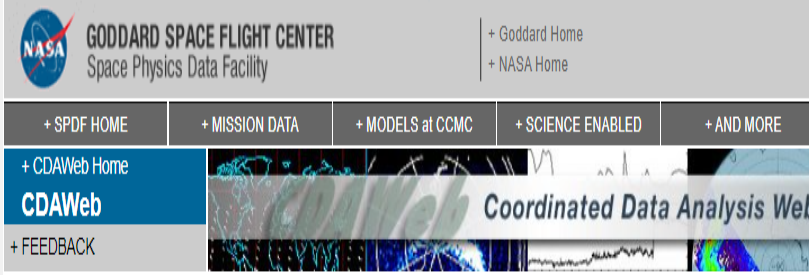

### **CDAWeb Data Selector**

<sup>4</sup> To go forward to plot, list and retrieve your selected data, press the "submit" button directly below or at the bottom of this page.

• For any special notes on usage of a given data set, please click on that data set name below.

<sup>o</sup> As needed to select the datasets of actual interest to you:

- manually check/uncheck one or more data sets from the list below OR - Click here to CLEAR All checkboxes, OR - Click here to SELECT All checkboxes

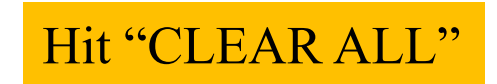

Submit

- O OMNI\_HRO\_1MIN: OMNI Combined, Definitive, 1-minute IMF and Plasma Data Time-Shifted to the Nose of the Earth's Bow Shock, plus Magnetic Indices J.H. King, N. Papatashvilli (AdnetSystems, NASA GSFC) [Available Time Range: 1981/01/01 00:00:00 - 2021/08/31 23:59:00]
- O OMNI HRO 5MIN: OMNI Combined, Definitive, 5-minute IMF and Plasma, and Energetic Proton Fluxes, Time-Shifted to the Nose of the Earth's Bow Shock, plus Magnetic Indices J.H. King, N. Papatashvilli (AdnetSystems, NASA G [Available Time Range: 1981/01/01 00:00:00 - 2021/08/31 23:55:00] 1
- O OMNI HRO2 1MIN: OMNI Combined, Definitive 1-minute IMF and Definitive Plasma Data Time-Shifted to the Nose of the Earth's Bow Shock, plus Magnetic Indices J.H. King, N. Papatashvilli (AdnetSystems, NASA GSFC) [Available Time Range: 1995/01/01 00:00:00 - 2021/08/11 02:59:00]
- O OMNI HRO2 5MIN: OMNI Combined, Definitive 5-minute IMF and Definitive Plasma, and Energetic Proton Fluxes, Time-Shifted to the Nose of the Earth's Bow Shock, plus Magnetic Indices J.H. King, N. Papatashvilli (AdnetSyst

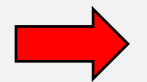

- [Available Time Range: 1995/01/01 00:00:00 2021/08/11 02:55:00] OMNI2 H0 MRG1HR: OMNI Combined, Definitive, Hourly IMF and Plasma [Available Time Range: 1963/01/01 00:00:00 - 2021/09/13 17:00:00]
- Select: "OMNI2 H0 MRG1HR"

N. Papitashvili (ADNET, NASA GSFC)

- O OMNI COHO1HR MERGED MAG PLASMA: OMNI Combined merged hourly magnetic field, plasma and ephermis data J.H. King, N. Papatashvilli (AdnetSystems, NASA GSFC)
- [Available Time Range: 1963/01/01 00:00:00 2021/09/07 01:00:00]

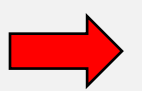

Submit || Reset

### Hit "Submit"

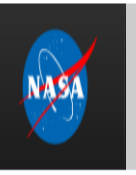

NASA Official: Robert M. Candey (301)286-6707, Robert.M.Candey@nasa.gov Curator: Tami Kovalick Last Modified: 27 Sep 2021

Contact SPDF: NASA-SPDF-Support@nasa.onmicrosoft.com + Privacy Policy and Important Notices

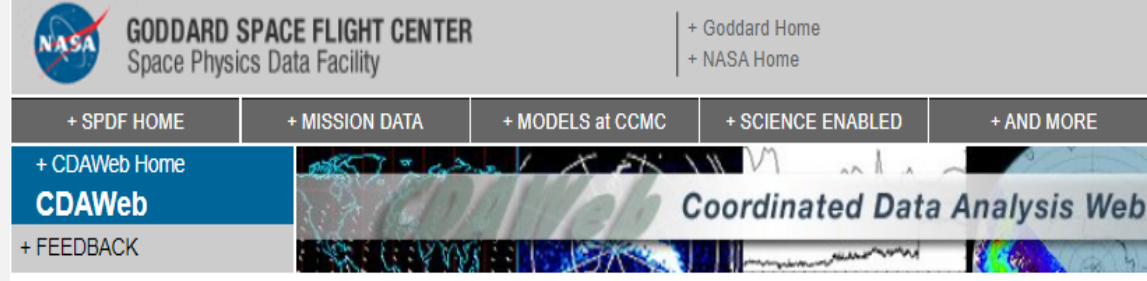

### **CDAWeb Data Explorer**

<sup>o</sup> Select start and stop times from which to GET or PLOT data:

|  | Start time (YYYY/MM/DD HH:MM:SS.mmm): 1963/01/01 00:00:00.000 |
|--|---------------------------------------------------------------|
|  | Stop time (YYYY/MM/DD HH:MM:SS.mmm): 2021/09/13 17:00:00.000  |

### Start: 1963/01/01 00:00:00.000 Stop: 2021/09/13 17:00:00.000

 $\Box$  Compute uniformly spaced binned data for scalar/vector/spectrogram data (not available with noise filtering)

 $\Box$  Use spike removal to filter data without binning (not available with noise filtering)(Warning: Experimental !!).

### <sup>O</sup> Select an activity:

Plot Data : select one or more variables from list below and press submit.

 $\Box$  Also create PS and PDF best quality outputs (all plot types except images and plasmagrams).

Many panels per dataset are allowed but <=4 panels optimal for standard Y-axis height and single page display.

 $\Box$  Use coarse noise filtering to remove values outside 3 deviations from mean of all values in the plotted time interval.

 $\Box$  Increase the Y-axis height for time-series and spectrogram plots.

 $\Box$  Combine all time-series and spectrogram plots, for all requested datasets, into one plot file.

### $\Box$  Plot overlay options. NEW

O List Data (ASCII/CSV): select one or more variables from list below and press submit. (Works best for < 31 days)

O Download original files : press submit button to retrieve list of files. (Max. 200 days - use HTTPS site for larger requests)

○ Create V3.8 CDFs for download or Autoplot demonstration: select one or more variables from the list below and press submit.

 $\circlearrowright$  Create audio files based on data from selected variables

### More information about audification is available here.

Note: CDF patch required for reading Version 3.8 CDFs in IDL or MATLAB. Get CDFX - IDL GUI plotting/listing toolkit software. To be used with either the daily or "created" CDF files available above. Scroll down $\ldots$ 

#### OMNI Combined, Definitive, Hourly IMF and Plasma Data, and Energetic Proton Fluxes, Time-Shifted to the Nose of the Earth's Bow Shock, plus Solar and Magnetic Indices - J.H. King, N. Papatashvilli (ADNET, NASA GSFC)

#### Available dates: 1963/01/01 00:00:00 - 2016/05/27 14:00:00

(Continuous coverage not guaranteed - check the inventory graph for coverage)

- **Bartels Rotation Number**
- OMNI ID code for the source spacecraft for time-shifted IMF values (see OMNI documentation link for codes)
- OMNI ID code for the source spacecraft for time-shifted IP plasma values (see OMNI documentation link for codes)
- # fine time scale IMF points
- $\Box$  # fine time scale plasma points
- 1 AU IP Average B Field Magnitude, nT, (last currently-available OMNI B-field data May 06, 2016)
- $\blacksquare$  1 AU IP Magnitude of average field vector (nT)
- 1AU IP Latitude/Theta of average B vector (deg)
- 1AU IP Longitude/Phi of average B vector (deg)
- 1AU IP Bx (nT), GSE
- 1AU IP By (nT), GSE
- 1AU IP Bz (nT), GSE
- 1AU IP By (nT), GSM
- 1AU IP Bz (nT), GSM
- RMS deviation of average B magnitude (nT)
- RMS deviation of magnitude of the average vector field (nT)
- RMS deviation Bx (nT), GSE
- RMS deviation By (nT), GSE
- RMS deviation Bz (nT), GSE
- $\Box$  1AU IP Plasma Temperature, deg K, (last currently-available OMNI plasma data May 14, 2016)
- $\blacksquare$  1 AU IP Ion number density (per cc)
- $\blacksquare$  1 AU IP plasma flow speed (km/s)
- IAU IP plasma flow direction longitude (deg), phi
- 1AU IP plasma flow direction latitude (deg), theta
- 1AU IP Alpha/proton ratio
- 1AU IP Flow pressure (nPa)  $\Box$
- RMS deviation of plasma temperature (deg k)
- RMS deviation of ion number density (per cc)
- RMS deviation in plasma flow velocity (km/s)
- المنافس المستنقص المستنقص والمستنقص والمستنقص والمستنقص والمستنقص والمستنقص والمستنقص والمستنقص والمتناول والمستنقص والمستنقص والمستنقص والمستنقص والمستنقص والمستنقص والمستنقص والمستنقص والمستنقص والمستنقص والمستنقص والمست

Select:

"I AU IP Magnitude of average field vector" "I AU IP Ion number density" "IAU IP plasma flow speed"

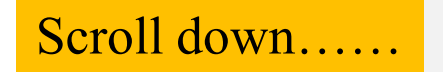

- RMS deviation in plasma flow direction latitude (deg), theta
- RMS deviation alpha/proton ratio
- 1AU IP Electric Field (mV/m)
- 1AU IP Plasma beta
- 1AU IP Alfven mach number
- 1AU IP Magnetosonic mach number
- 1AU Proton flux > 1 MeV, 1/(SQcm-ster-s), (last currently-available OMNI proton fluxes May 22, 2017)
- 1AU Proton flux >2 MeV (1/(SOcm-ster-s))
- $\Box$  1AU Proton flux >4 MeV (1/(SQcm-ster-s))
- $\Box$  1AU Proton flux >10 MeV (1/(SQcm-ster-s))
- $\Box$ 1AU Proton flux >30 MeV (1/(SQcm-ster-s))
- $\Box$ 1AU Proton flux >60 MeV (1/(SQcm-ster-s))
- $\Box$ Magnetospheric Contamination of 1AU Proton Flux code (6=No, <= 5 see OMNI documentation)
- $\bullet$  Daily sunspot number V2, from http://sidc.oma.be/silso/datafiles/(1963/001-2017/120)
- F10.7 Daily 10.7 cm solar radio flux, units: 10\*\*(-22) Joules/second/square-meter/Hertz, from NGDC (1963/001-2017/143),
- E Kp 3-hour Kp\*10 (Kp=1-,1,1+ corresponds to 7,10,13), from NGDC (1963/001-2017/135)
- Dst 1-hour Dst index (1963/001-2012/366), Provisional Dst (2012/001-2015/365), Quick-look Dst (2015/091-2017/143), from WDC Kyoto
- $\Box$  AU 1-hour AU-index, from WDC Kyoto (1963/001-1988/182), Provisional (1990/001-2016/366), fro
- ap 3-hour ap-index (1963/001-2017/135), from NGDC
- AL 1-hour AL-index, from WDC Kyoto (1963/001-1988/182), Provisional (1990/001-2016/366), from
- $\Box$  AU 1-hour AU-index, from WDC Kyoto (1963/001-1988/182), Provisional (1990/001-2016/366), fro
- $\Box$  PC 1-hour Polar Cap index (North, Thule station), from NGDC (Final 1975/001-2014/365)
- $\Box$  Solar Lyman-alpha (1963/001-2017/126)

### [OMNI Data documentation]

[Additional data access options available at SPDF's OMNIWeb Service] [COHOWeb-formatted OMNI M merged magnetic field and plasma data] [Recent 1-hr OMNI Updates Release Notes]

Pressing the "Submit" button will spawn a new window/tab in order to support the new "Previous" and "Next" functions.

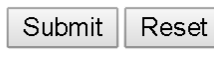

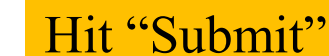

- Notices/Warnings
- Data Inventory Graph
- CDFX IDL GUI plotting/listing toolkit software.
- CDAWeb FTP site (shows actual data inventory)
- <sup>o</sup> SPDF Home Page

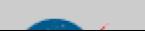

Select:

 $"Kp"$ 

 $\mathbf{``AT}$  "

"Daily sunspot number"

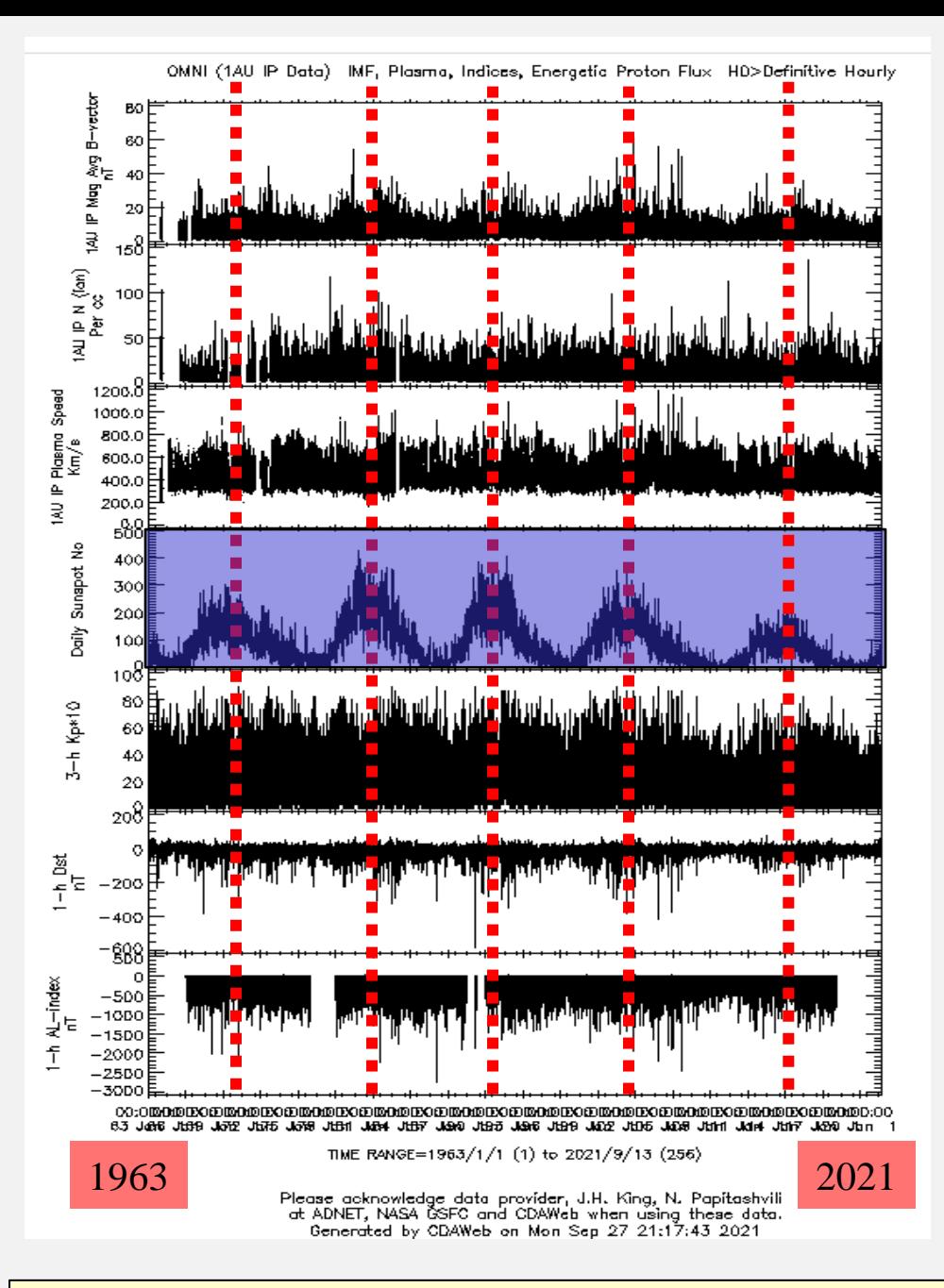

Interplanetary Magnetic Field (IMF)

Solar Wind Density

Solar Wind Speed

Sunspot Number (Solar Activity)

Kp Index (Planetary Activity)

Dst Index (Ring Current Activity)

AL Index (Auroral Activity)

**CONCLUSION**: Near-Earth space weather is controlled by sunspots!!!!!  $\Big|$ 

### Next, we'll examine a particular space weather event in detail

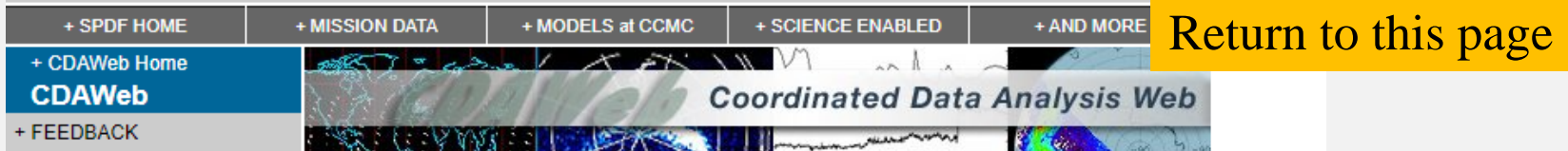

### Mich Bake Footback

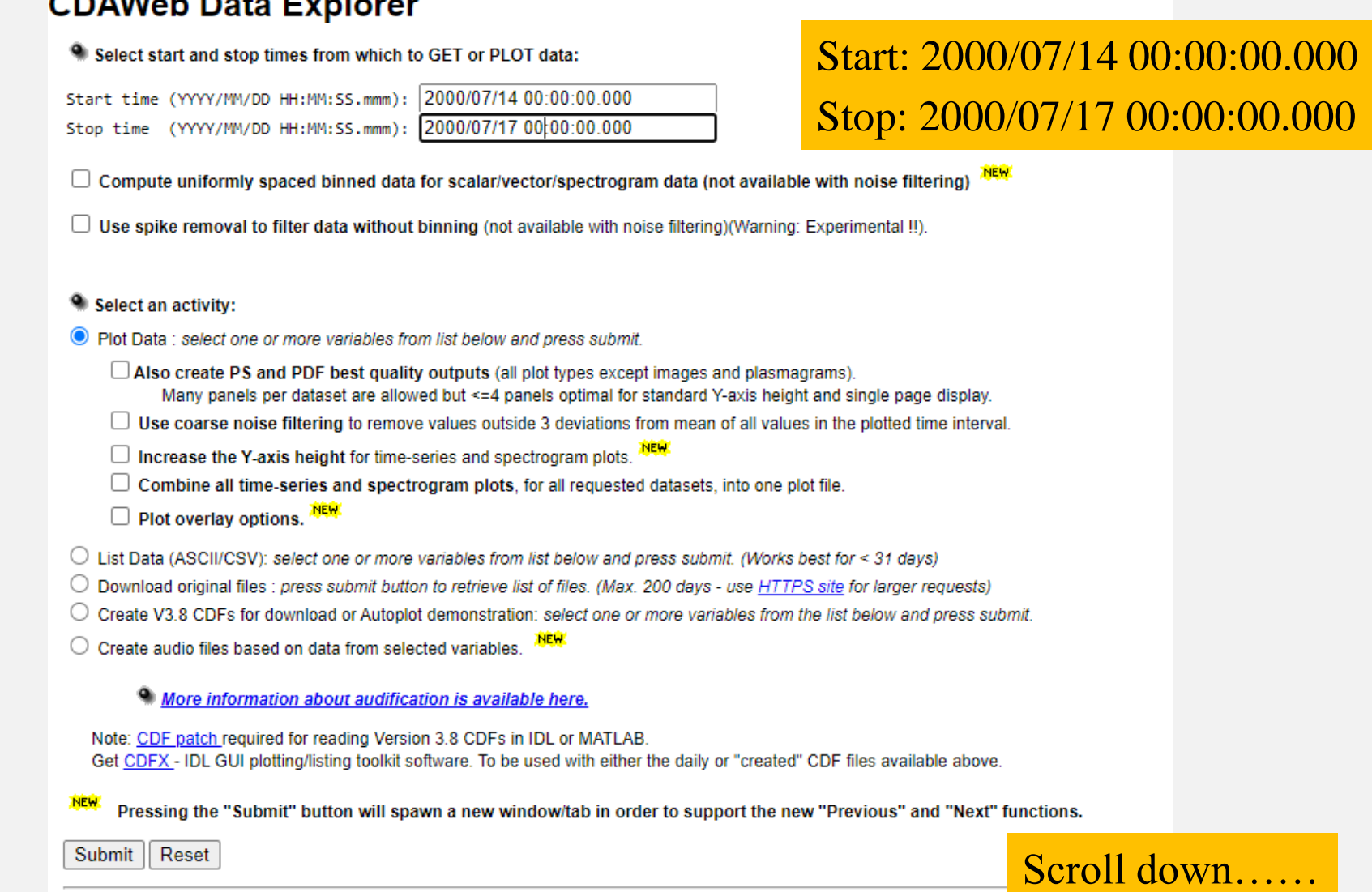

<sup>o</sup> Variable parameters (required for Listing, Creating and Plotting data only)

### OMNI Combined, Definitive, Hourly IMF and Plasma Data, and Energetic Proton Fluxes, Time-Shifted to the Nose of the Earth's Bow Shock, plus Solar and Magnetic Indices - J.H. King, N. Papatashvilli (ADNET, NASA GSFC)

### Available dates: 1963/01/01 00:00:00 - 2016/05/27 14:00:00

(Continuous coverage not guaranteed - check the inventory graph for coverage)

- **Bartels Rotation Number**
- OMNI ID code for the source spacecraft for time-shifted IMF values (see OMNI documentation link for codes)
- OMNI ID code for the source spacecraft for time-shifted IP plasma values (see OMNI documentation link for codes)
- # fine time scale IMF points
- $\Box$  # fine time scale plasma points

### Use the same parameter selections

- 1 AU IP Average B Field Magnitude, nT, (last currently-available OMNI B-field data May 06, 2016)
- $\blacksquare$  1 AU IP Magnitude of average field vector (nT)
- 1AU IP Latitude/Theta of average B vector (deg)
- 1AU IP Longitude/Phi of average B vector (deg)
- 1AU IP Bx (nT), GSE
- 1AU IP By (nT), GSE
- 1AU IP Bz (nT), GSE
- 1AU IP By (nT), GSM
- 1AU IP Bz (nT), GSM
- RMS deviation of average B magnitude (nT)
- RMS deviation of magnitude of the average vector field (nT)
- RMS deviation Bx (nT), GSE
- RMS deviation By (nT), GSE
- RMS deviation Bz (nT), GSE
- $\Box$  1AU IP Plasma Temperature, deg K, (last currently-available OMNI plasma data May 14, 2016)
- $\blacksquare$  1 AU IP Ion number density (per cc)
- $\blacksquare$  1 AU IP plasma flow speed (km/s)
- IAU IP plasma flow direction longitude (deg), phi
- 1AU IP plasma flow direction latitude (deg), theta
- 1AU IP Alpha/proton ratio
- 1AU IP Flow pressure (nPa)  $\Box$
- RMS deviation of plasma temperature (deg k)
- RMS deviation of ion number density (per cc)
- RMS deviation in plasma flow velocity (km/s)
- المنافس المستنقص المستنقص والمستنقص والمستنقص والمستنقص والمستنقص والمستنقص والمستنقص والمستنقص والمتناول والمستنقص والمستنقص والمستنقص والمستنقص والمستنقص والمستنقص والمستنقص والمستنقص والمستنقص والمستنقص والمستنقص والمست

Select: "I AU IP Magnitude of average field vector" "I AU IP Ion number density" "I AU IP plasma flow speed"

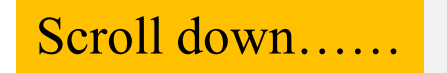

- RMS deviation in plasma flow direction latitude (deg), theta
- RMS deviation alpha/proton ratio
- 1AU IP Electric Field (mV/m)
- 1AU IP Plasma beta
- 1AU IP Alfven mach number
- 1AU IP Magnetosonic mach number
- 1AU Proton flux > 1 MeV, 1/(SQcm-ster-s), (last currently-available OMNI proton fluxes May 22, 2017)
- 1AU Proton flux >2 MeV (1/(SOcm-ster-s))
- $\Box$  1AU Proton flux >4 MeV (1/(SQcm-ster-s))
- 1AU Proton flux >10 MeV (1/(SQcm-ster-s))  $\Box$
- □ 1AU Proton flux >30 MeV (1/(SQcm-ster-s))
- $\Box$ 1AU Proton flux >60 MeV (1/(SQcm-ster-s))
- $\Box$ Magnetospheric Contamination of 1AU Proton Flux code  $(6=N_0\leq 5$  see OMNI documentation)
- $\bullet$  Daily sunspot number V2, from http://sidc.oma.be/silso/datafiles/(1963/001-2017/120)
- F10.7 Daily 10.7 cm solar radio flux, units: 10\*\*(-22) Joules/second/square-meter/Hertz, from N
- E Kp 3-hour Kp\*10 (Kp=1-,1,1+ corresponds to 7,10,13), from NGDC (1963/001-2017/135)
- **Dist** 1-hour Dst index (1963/001-2012/366), Provisional Dst (2012/001-2015/365), Quick-look I <sup>66</sup>Kp<sup>3</sup>
- AU 1-hour AU-index, from WDC Kyoto (1963/001-1988/182), Provisional (1990/001-2016/366
- ap 3-hour ap-index (1963/001-2017/135), from NGDC
- AL 1-hour AL-index, from WDC Kyoto (1963/001-1988/182), Provisional (1990/001-2016/366
- AU 1-hour AU-index.from WDC Kvoto (1963/001-1988/182), Provisional (1990/001-2016/366
- PC 1-hour Polar Cap index (North, Thule station), from NGDC (Final 1975/001-2014/365)
- $\Box$  Solar Lyman-alpha (1963/001-2017/126)

### [OMNI Data documentation]

[Additional data access options available at SPDF's OMNIWeb Service] [COHOWeb-formatted OMNI M merged magnetic field and plasma data] [Recent 1-hr OMNI Updates Release Notes]

Pressing the "Submit" button will spawn a new window/tab in order to support the new "Previous" and "Next" functions.

Reset Submit

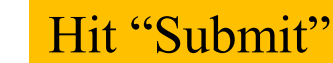

- Notices/Warnings
- Data Inventory Graph
- CDFX IDL GUI plotting/listing toolkit software.
- CDAWeb FTP site (shows actual data inventory)
- <sup>o</sup> SPDF Home Page

### Use the same parameter selections

Select:

- "Daily sunspot number"
- 
- 

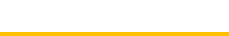

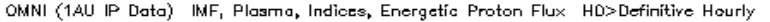

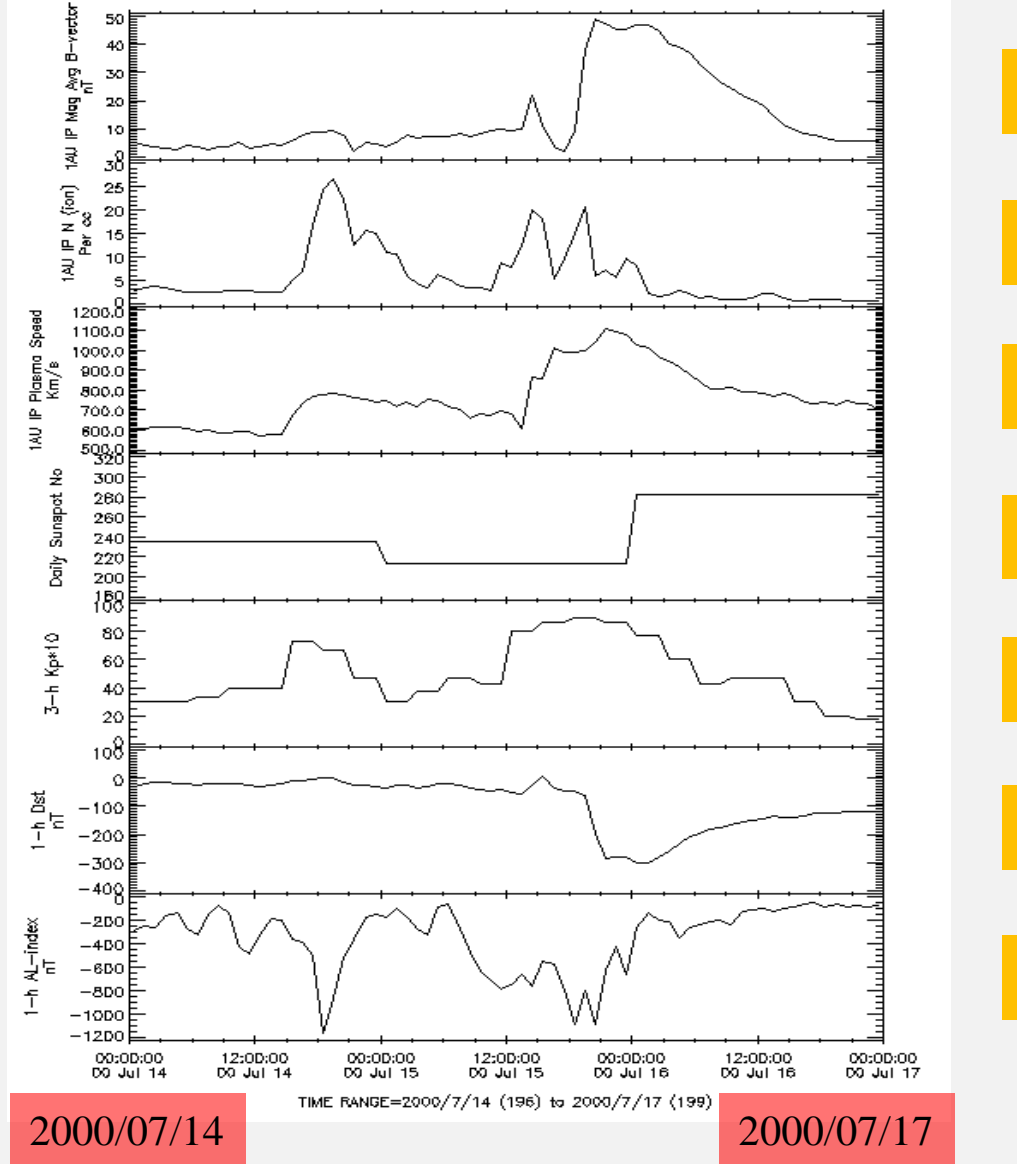

Interplanetary Magnetic Field (IMF)

Solar Wind Density

Solar Wind Speed

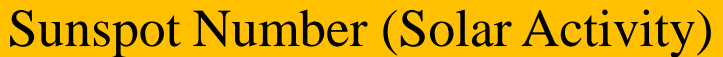

Kp Index (Planetary Activity)

Dst Index (Ring Current)

AL Index (Auroral Activity)

This is a "stack-plot" of data for the "*Bastille Day*" space weather storm. It would be nice to actually get our hands on this data! Can we do that?

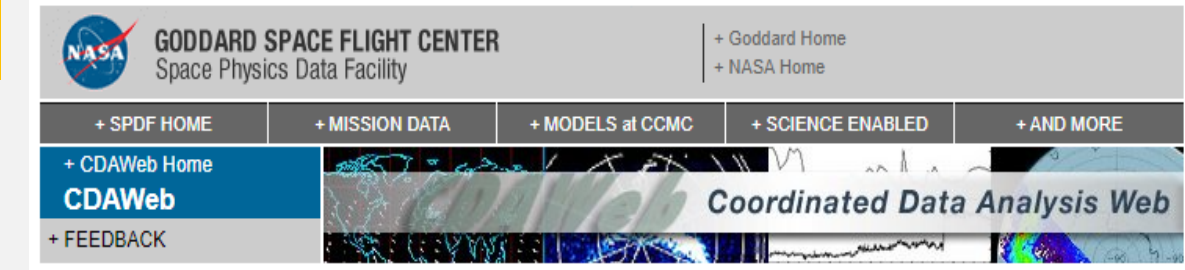

### **CDAWeb Data Explorer**

<sup>4</sup> Select start and stop times from which to GET or PLOT data:

|  | Start time (YYYY/MM/DD HH:MM:SS.mmm): 2000/07/14 00:00:00.000 |
|--|---------------------------------------------------------------|
|  | Stop time (YYYY/MM/DD HH:MM:SS.mmm): 2000/07/17 00:00:00.000  |

 $\Box$  Compute uniformly spaced binned data for scalar/vector/spectrogram data (not available with noise filtering)

 $\Box$  Use spike removal to filter data without binning (not available with noise filtering)(Warning: Experimental !!).

### <sup>o</sup> Select an activity:

**Yes!!!** 

- $\bigcirc$  Plot Data : select one or more variables from list below and press submit.
- © List Data (ASCII/CSV): select one or more variables from list below and press submit. (Works best for < 31 days)
	- Output listing times as year and seconds of year (Default is dd-mm-yyyy hh:mm:ss)
	- CSV options. NEW
- O Download original files : press submit button to retrieve list of files. (Max. 200 days use HTTPS site for larger requests)
- $\circlearrowright$  Create V3.8 CDFs for download or Autoplot demonstration: select one or more variables from the list below and press submit.
- $\bigcirc$  Create audio files based on data from selected variables.

### <sup>o</sup> More information about audification is available here.

Note: CDF patch required for reading Version 3.8 CDFs in IDL or MATLAB. Get CDFX - IDL GUI plotting/listing toolkit software. To be used with either the daily or "created" CDF files available above.

Pressing the "Submit" button will spawn a new window/tab in order to support the new "Previous" and "Next" functions.

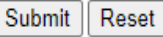

Hit "Submit"

<sup>o</sup> Variable parameters (required for Listing, Creating and Plotting data only)

### Click: "List Data (ASCII/CSV)"

**Return to this page** 

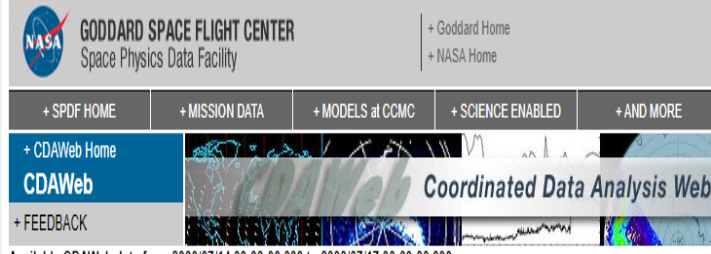

Available CDAWeb data from 2000/07/14 00:00:00.000 to 2000/07/17 00:00:00.000

<sup>o</sup> Select dataset listings to view/download:

### OMNI2\_H0\_MRG1HR

(click here for) Combined Dataset Listing (tar/gzip, all times and all datasets selected)

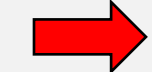

OMNI2 HO MRG1HR 167226.bd (14K)

### Click: "OMNI H0 MRG1HR 167226.txt"

### gzip listing (3K)

Variable F is not NRV and does not have a DEPEND\_0 attribute. Setting VAR\_TYPE to "ignore\_data" to prevent listing. Variable N is not NRV and does not have a DEPEND\_0 attribute. Setting VAR\_TYPE to "ignore\_data" to prevent listing. Variable V is not NRV and does not have a DEPEND\_0 attribute. Setting VAR\_TYPE to "ignore\_data" to prevent listing. Variable R is not NRV and does not have a DEPEND\_0 attribute. Setting VAR\_TYPE to "ignore\_data" to prevent listing. Variable KP is not NRV and does not have a DEPEND\_0 attribute. Setting VAR\_TYPE to "ignore\_data" to prevent listing. Variable DST is not NRV and does not have a DEPEND\_0 attribute. Setting VAR\_TYPE to "ignore\_data" to prevent listing. Variable AL\_INDEX is not NRV and does not have a DEPEND\_0 attribute. Setting VAR\_TYPE to "ignore\_data" to prevent listing. Variable Epoch is not NRV and does not have a DEPEND\_0 attribute. Setting VAR\_TYPE to "ignore\_data" to prevent listing.

Combined Listing (tar/gzip, all times and all datasets selected) (3K)

Notes:

- . Click on the hyperlinked words above to view/download the listings for the selected datasets.
- . Listings are often wider than the screen, so listings saved to disk must be saved as "source" (AS IS) and not as "text" to avoid wrapping the lines.
- Very wide listings (many variables or variables with many dimensions) may not correctly display with all browsers, even once downloaded as a file. Listings or this nature can only be viewed when they are downloaded as file
- Listings and plots are automatically deleted after 8 hours (DO NOT SAVE THE URLs TO THESE FILES) -- save these files to your computer now.

<< Previous time range | Next time range >>

>> Zoom IN time range << || << Zoom OUT time range >>

<Pan left | Pan right >

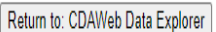

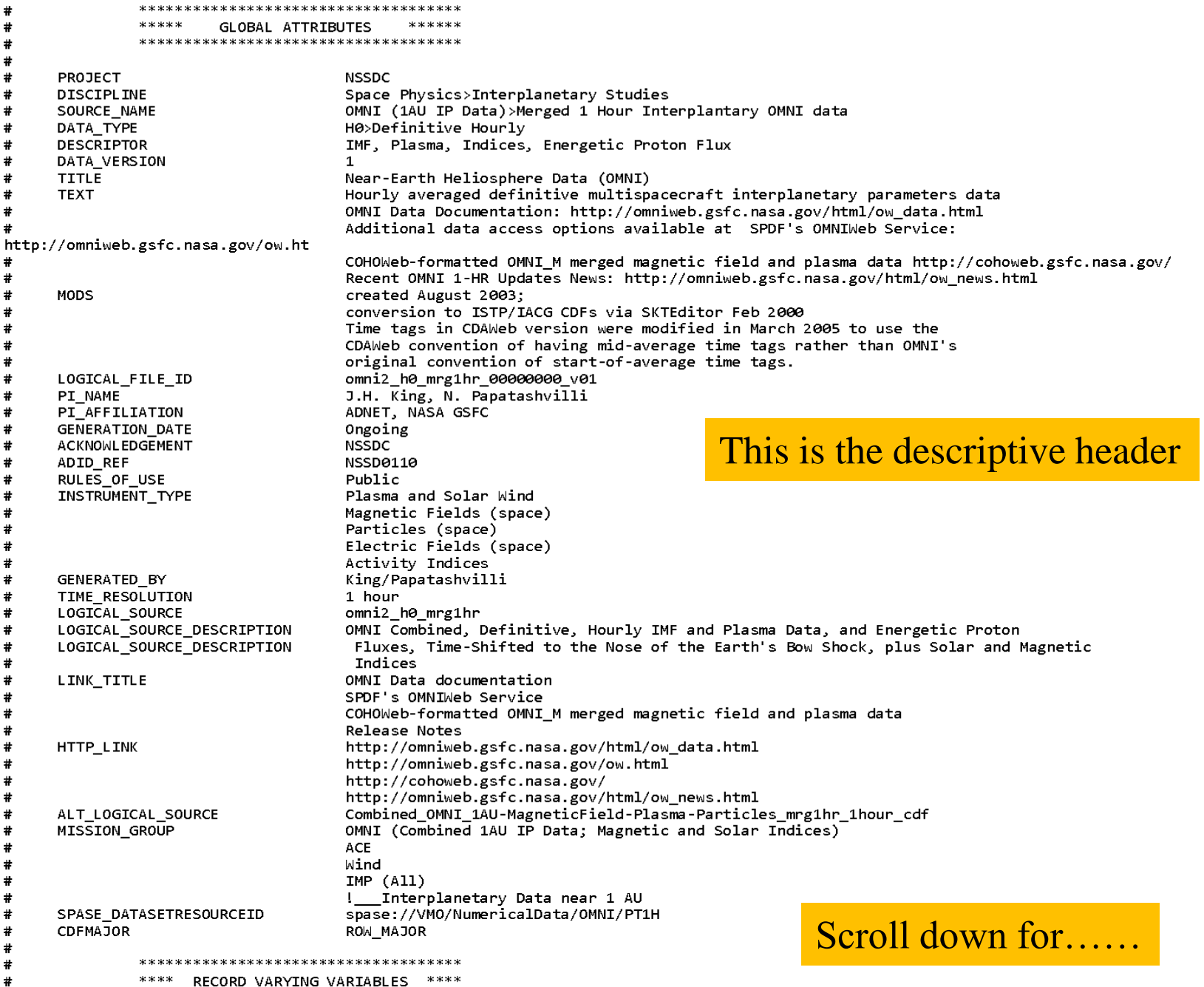

28

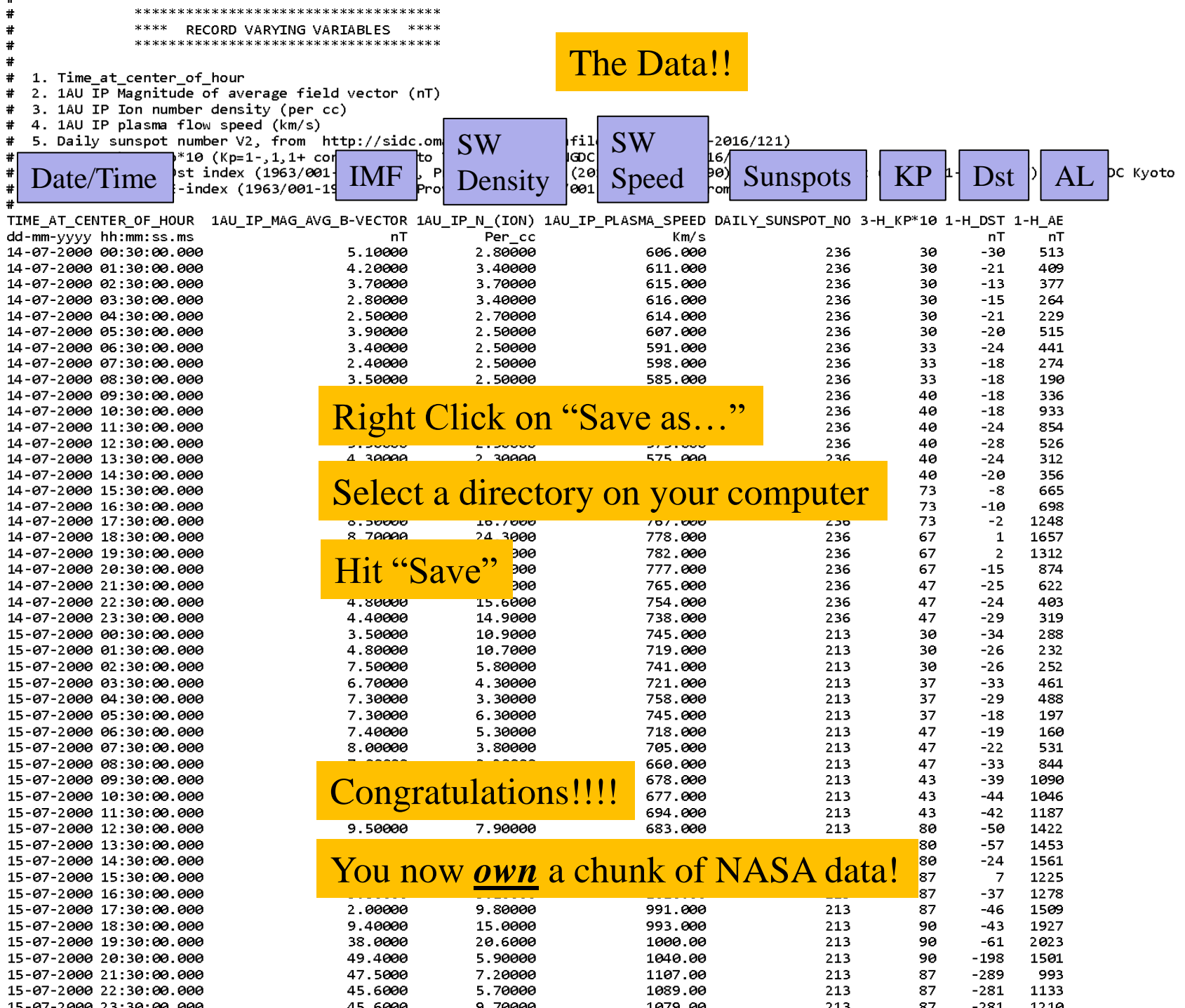

29

### Let's now look at the Bastille Day event in more detail

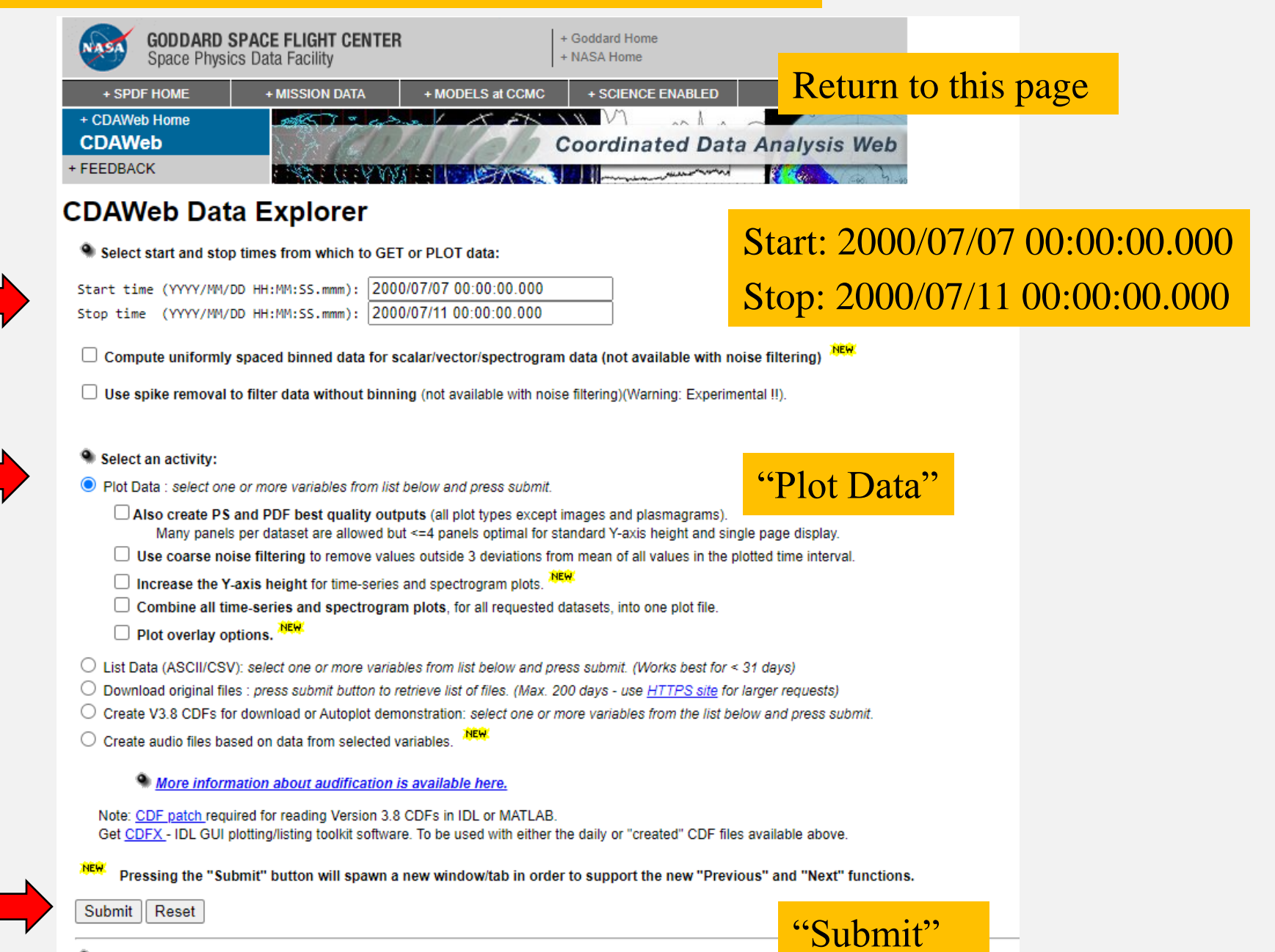

<sup>o</sup> Variable parameters (required for Listing, Creating and Plotting data only)

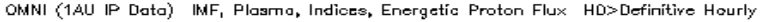

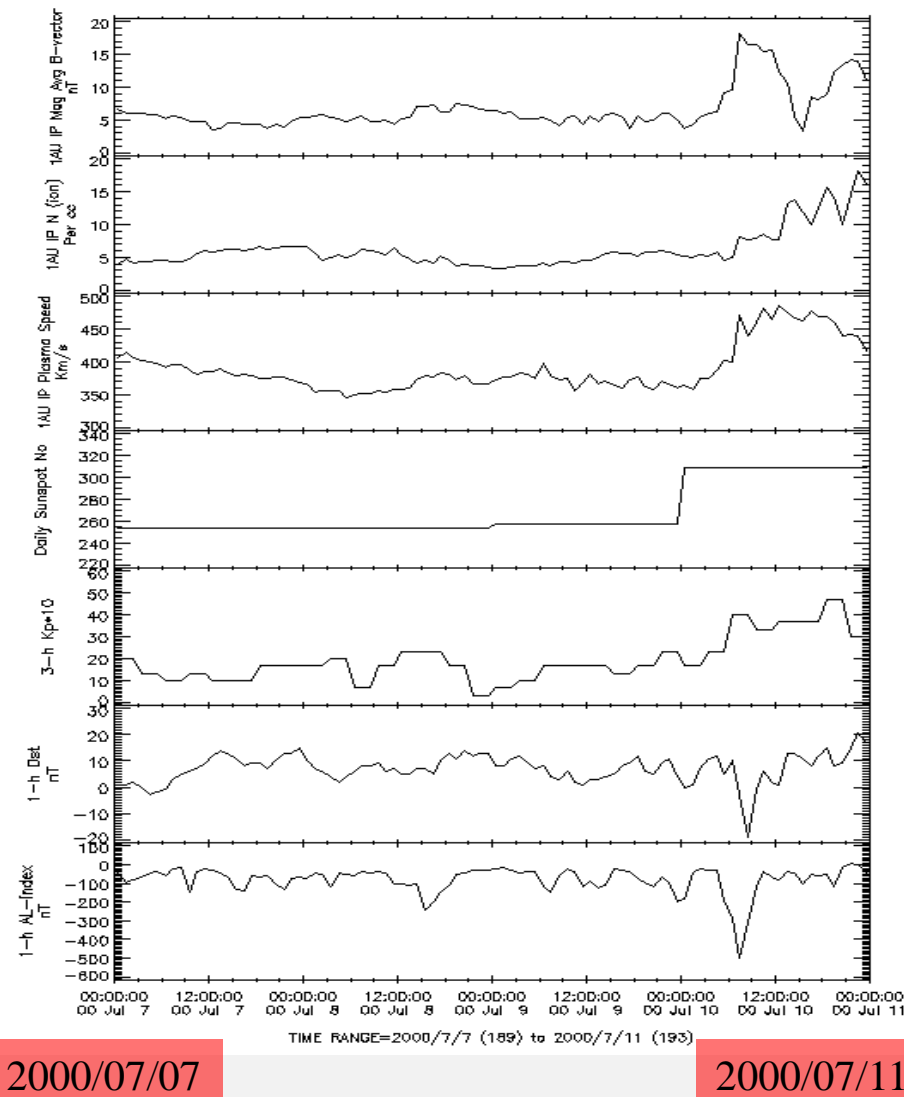

Interplanetary Magnetic Field (IMF)

Solar Wind Density

Solar Wind Speed

Sunspot Number (Solar Activity)

Kp Index (Planetary Activity)

Dst Index (Ring Current)

AL Index (Auroral Activity)

Leave this browser open. We'll come back to it soon.

We want to look at multiple things together, so.....

#### **GODDARD SPACE FLIGHT CENTER** + Goddard Home Space Physics Data Facility + NASA Home + SPDF HOME + MISSION DATA + MODELS at CCMC + SCIENCE ENABLED + AND MORE SI-12 2004-12/06 19:01:00 **CDAWeb Coordinated Data Analysis Web** + CDAWER HOME + FFFDBACK

Open TWO new browsers to this page again

### **CDAWeb Mirror Site** + RAL/UK

+ ABOUT CDAWEB

### **Guides and Tutorials**

- + CDAWeb help
- + Internet browser help

#### **Direct Access to Data**

- + Direct HTTP(S) to Data
- + Direct FTP(S) to Data (FTPS required)

### **Additional Services**

- + CDAWeb Inside IDL
- + Overview of Alternative Data **Access Methods**
- + Autoplot.org (non-NASA) interface to public CDAWeb database
- + Pre-generated Data and Orbit plots via SPDFs GIFWALK

### **Additional Resources**

- + Usage Statistics
- + Space Physics Use of CDF
- + Data Inventory Graph
- + SPDF Home Page

### We'll use all three browsers to examine data obtained by the Japanese Geotail spacecraft during the Bastille Day event

### **NEW**

September 28, 2021: ALL SPDF systems/services (CDAWeb, SSCWeb, OMNIWeb, CDF, etc.) will be unavailable from 10:30am - 12:30pm EDT Tuesday September 28th. Please plan your use of the systems/services accordingly.

### **NEW**

July 2021: The Parker Solar Probe (PSP) data have been extended to March 2021, which includes Encounter 7, the rest of Orbit 7, and the 4th Venus flyby. Some SWEAP SPAN data sets had new variables added. The Fluxgate magnetic field data are reprocessed for the entire mission. The merged fluxgate and search coil magnetic field data are updated for Encounters 1-3, and the high-rate EPI-Hi

#### data of ISO In the 2 new browsers, click "Pre-generated" **NEW Data and Orbit plots via SPDFs GIFWALK"** May 2021: (with other comm

**PREVIOUS DATA & SOFTWARE UPDATES...** 

- Select zero OR more Sources (default = All Sources if >=1 Instrument Type is selected)
- Select zero OR more Instrument Types (default = All Instrument Types if >=1 Source is selected)

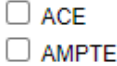

**Activity Indices** 

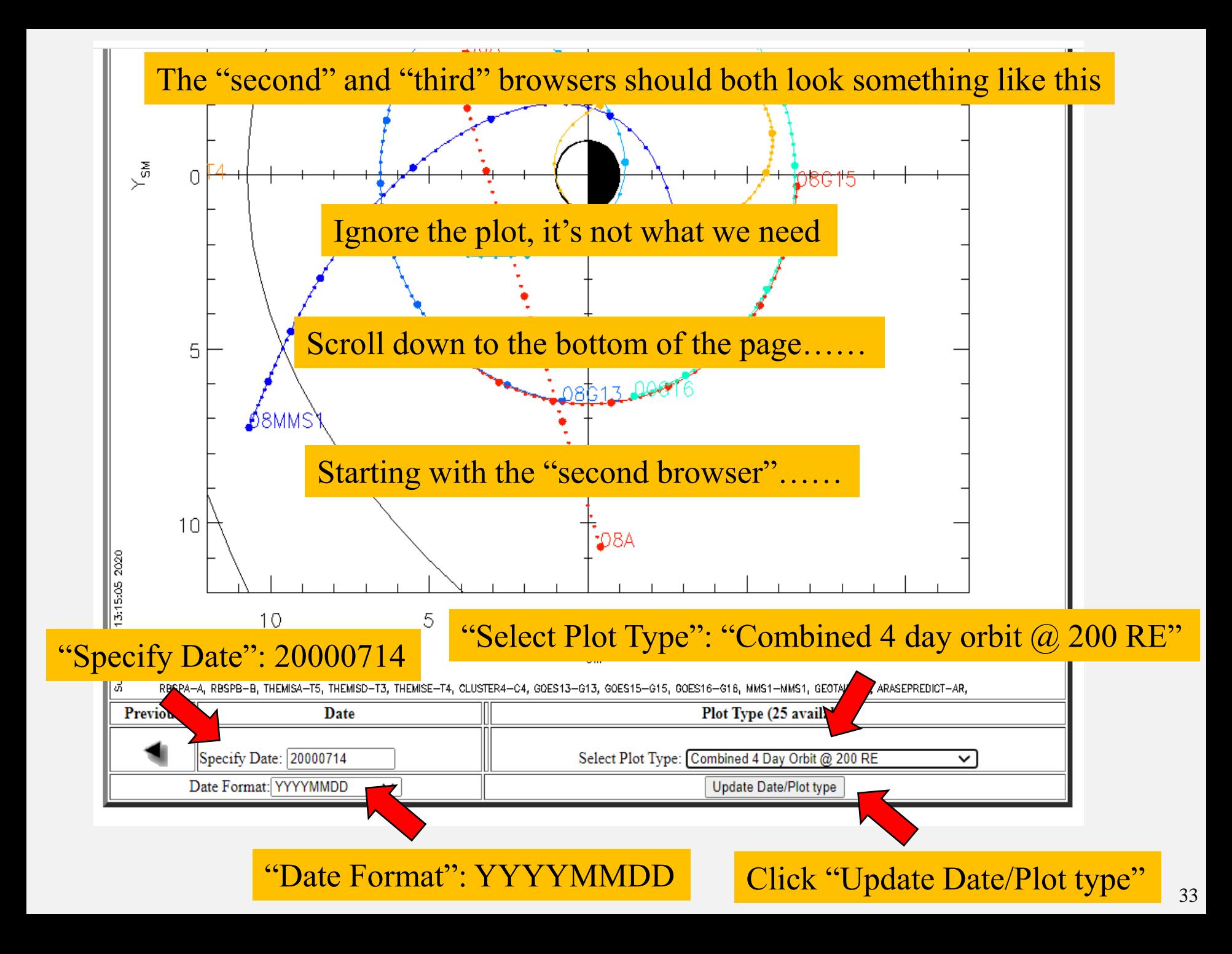

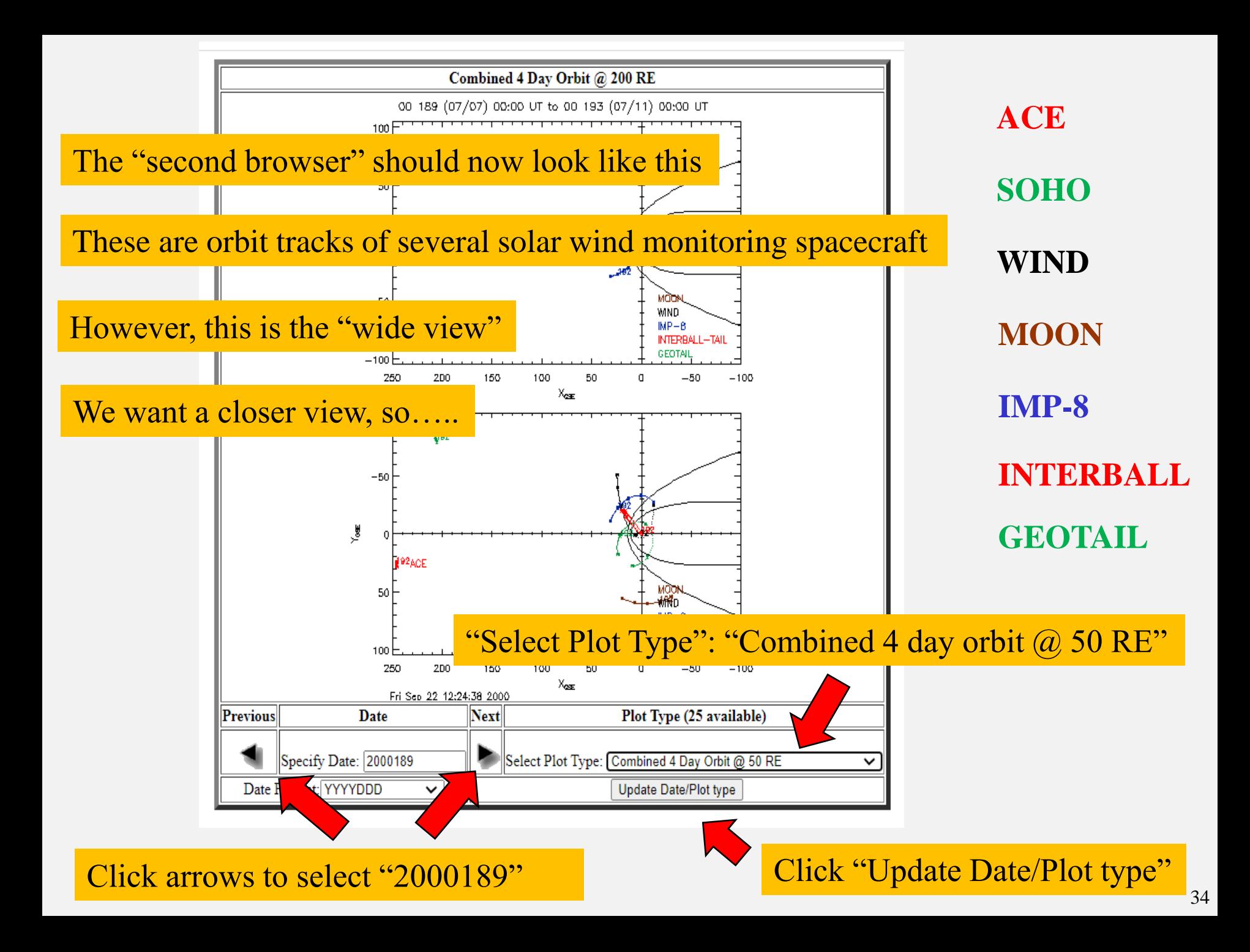

### The "second browser" should now look like this

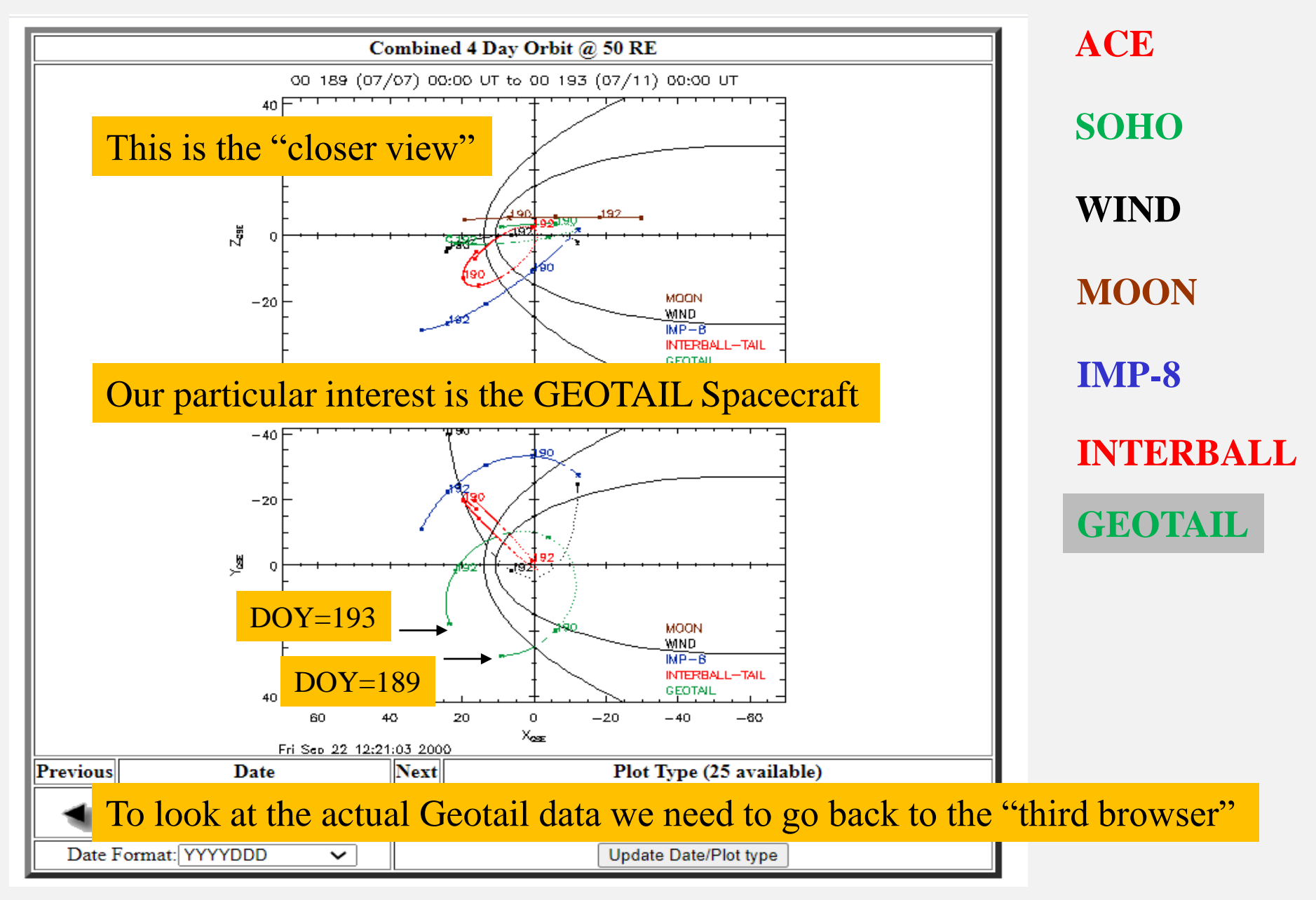

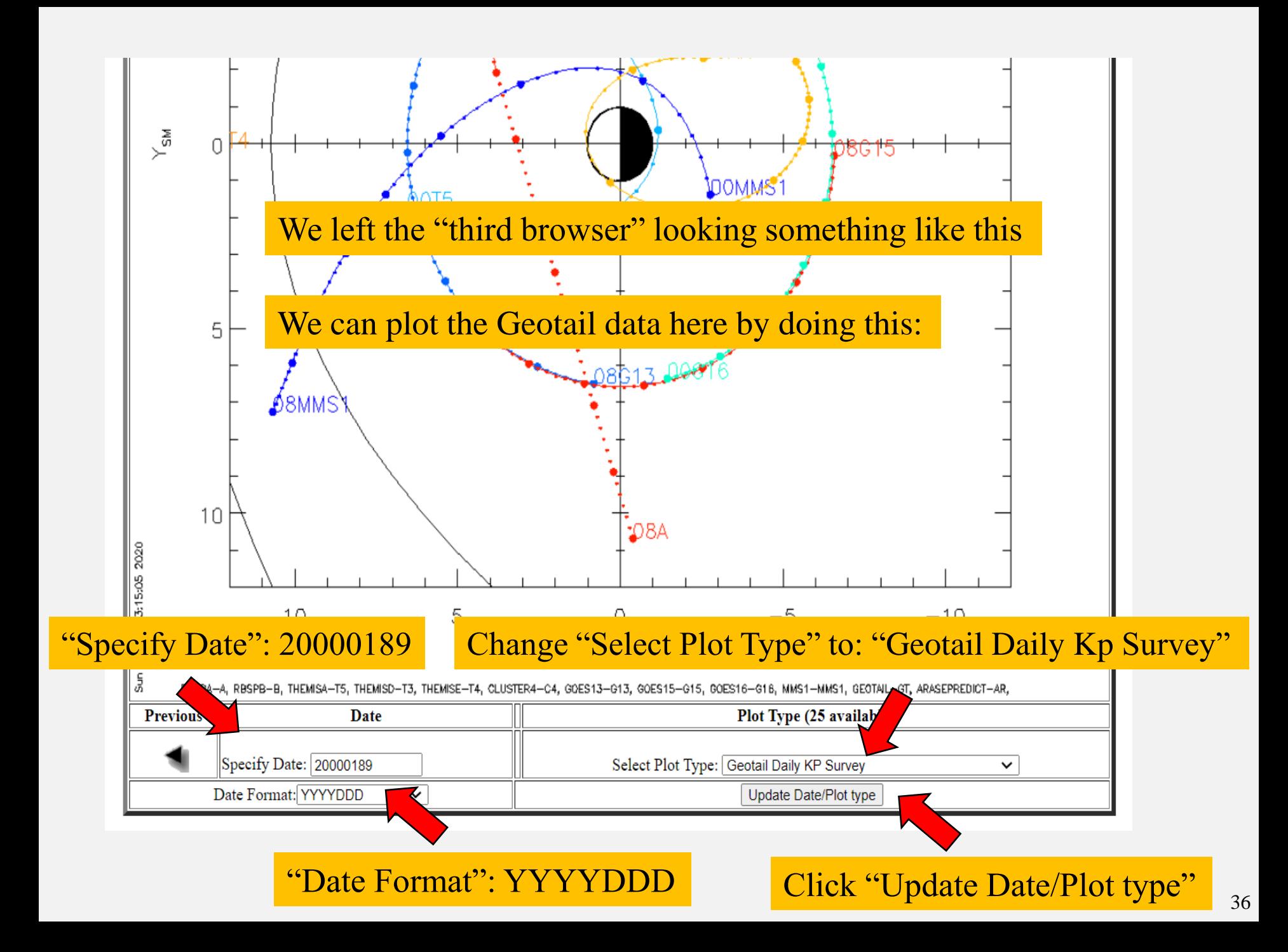

This is Geotail data for 2000/07/07

![](_page_36_Figure_2.jpeg)

![](_page_36_Figure_3.jpeg)

EPIC: Energetic Particle and Ion Composition

HPA: Hot Plasma Analyzer

SWA: Solar Wind Analyzer

Use "Previous" or "Next" arrows get to "2000189", if necessary

![](_page_37_Figure_0.jpeg)

![](_page_37_Figure_1.jpeg)

![](_page_38_Figure_0.jpeg)

![](_page_38_Figure_1.jpeg)

![](_page_39_Figure_0.jpeg)

![](_page_40_Figure_0.jpeg)

### Update the Orbit Plot (Browser-2)

![](_page_41_Figure_1.jpeg)

### Click "Next"

### Update the Omni Data Plot (Browser-1)

![](_page_41_Picture_4.jpeg)

- 1 AU IP Latitude/Theta of average B vector (deg)
- 1 AU IP Longitude/Phi of average B vector (deg)
- 1AU IP Bx (nT), GSE
- $\Box$  1AU IP By (nT), GSE

https://cdaweb.sci.gsfc.nasa.gov/cgi-bin/eval2.cgi

![](_page_42_Figure_0.jpeg)

![](_page_43_Figure_0.jpeg)

![](_page_43_Figure_1.jpeg)

![](_page_44_Figure_0.jpeg)

![](_page_44_Figure_1.jpeg)

![](_page_45_Figure_0.jpeg)

![](_page_45_Figure_1.jpeg)

### Update the Orbit Plot (Browser-2)

![](_page_46_Figure_1.jpeg)

![](_page_46_Picture_2.jpeg)

### Update the Omni Data Plot (Browser-1)

![](_page_46_Picture_4.jpeg)

- $\Box$  1AU IP By(nT), GSM
- $\Box$  1AU IP Bz (nT), GSM

RMS deviation of average B magnitude (nT)

RMS deviation of magnitude of the average vector field (nT) RMS deviation Bx (nT), GSE

![](_page_47_Figure_0.jpeg)

![](_page_47_Figure_1.jpeg)

![](_page_48_Figure_0.jpeg)

![](_page_48_Figure_1.jpeg)

![](_page_49_Figure_0.jpeg)

![](_page_49_Figure_1.jpeg)

![](_page_50_Figure_0.jpeg)

![](_page_50_Figure_1.jpeg)

### We can also look at spacecraft auroral imaging during the Bastille Day event

![](_page_51_Figure_1.jpeg)

+ RAL/UK

#### **Guides and Tutorials**

- + CDAWeb help
- + Internet browser help

#### **Direct Access to Data**

- + Direct HTTP(S) to Data
- + Direct FTP(S) to Data (FTPS required)

#### **Additional Services**

- + CDAWeb Inside IDL
- + Overview of Alternative Data **Access Methods**
- + Autoplot.org (non-NASA) interface to public CDAWeb database
- + Pre-generated Data and Orbit plots via SPDFs GIFWALK

#### **Additional Resources**

- + Usage Statistics
- + Space Physics Use of CDF
- + Data Inventory Graph
- + SPDF Home Page

**Coordinated Data Analysis Web (CDAWeb)** 

Public data from current and past space physics missions

#### **NEW**

September 28, 2021: ALL SPD be unavailable from 10:30am the systems/services accordi

### **NEW**

July 2021: The Parker Solar Probe (PSP) data have been extended to March 2021, which includes Encounter 7, the rest of Orbit 7, and the 4th Venus flyby. Some SWEAP SPAN data sets had new variables added. The Fluxgate magnetic field data are reprocessed for the entire mission. The merged fluxgate and search coil magnetic field data are updated for Encounters 1-3, and the high-rate EPI-Hi data of ISOIS from 2020-11-30 to 2020-12-02 are not fully calibrated vet.

#### **NEW**

**ACE** 

**AMPTF** 

May 2021: The GOLD NMAX, ON2, TDISK and ICON IVM data sets have been added to the system (with others coming soon).

#### **PREVIOUS DATA & SOFTWARE UPDATES...**

- Select zero OR more Sources (default = All Sources if >=1 Instrument Type is selected)
- Select zero OR more Instrument Types (default = All Instrument Types if >=1 Source is selected)

![](_page_51_Picture_30.jpeg)

Open a **FOURTH** browser to this page

![](_page_52_Picture_20.jpeg)

**Updated: Daily** 

+ Privacy Policy and Important Notices

![](_page_53_Picture_84.jpeg)

### **CDAWeb Data Selector**

<sup>4</sup> To go forward to plot, list and retrieve your selected data, press the "submit" button directly below or at the bottom of this page.

<sup>4</sup> For any special notes on usage of a given data set, please click on that data set name below.

<sup>o</sup> As needed to select the datasets of actual interest to you:

- manually check/uncheck one or more data sets from the list below OR - Click here to CLEAR All checkboxes, OR - Click here to SELECT All checkboxes

### Hit "CLEAR All"

Submit

- □ IMAGE M2 EUV: Imager for Magnetospause-to-Aurora Global Extreme Ultraviolet Imager Modified Data 2 R. M. Katus (Eastern Michigan University) [Available Time Range: 2000/05/03 20:20:00 - 2005/12/17 23:49:59]
- □ IM KO EUV: Ion Images, Key Parameters, IMAGE Extreme UltraViolet (EUV) experiment Bill Sandel (U/Arizona) [Available Time Range: 2000/03/28 09:56:32 - 2005/12/18 02:49:43]
- □ IM KO SIE: Electron Auroral Images @ 1356A, Key Parameters, IMAGE Far UltraViolet (FUV) Spectrographic Imaging camera Electrons (SIE) S. Mende (UC/Berkeley/SSL) [Available Time Range: 2000/04/25 09:52:03 - 2005/12/18 07:35:42] [1]
- □ IM KO SIP: Proton Auroral Images @ 1218A, Key Parameters, IMAGE Far UltraViolet (FUV) Spectrographic Imaging camera Protons (SIP) S. Mende (UC/Berkeley/SSL) [Available Time Range: 2000/04/25 09:41:42 - 2005/12/18 07:35:42] Select: "IM K0 WIC: Auroral Images"
- IM KO WIC: Auroral Images, Key Parameters, IMAGE Far UltraViolet (FUV) [Available Time Range: 2000/04/25 07:44:03 - 2005/12/18 07:35:41]
- $\Box$  IM KO HENA: High Energy Neutral Atom (HENA) H Images, Key Parameters, IMAGE Dr. Don Mitchell (APL) [Available Time Range: 2000/04/21 01:50:04 - 2005/12/18 07:28:01]
- $\Box$  IM KO LENA: IMAGE Low Energy Neutral Atom (LENA) Imager Key Parameters Dr. Tom Moore (GSFC) [Available Time Range: 2000/05/24 00:00:00 - 2005/12/18 07:31:59]
- M KO MENA: Medium Energy Neutral Atom (MENA) H Images, Key Parameters, IMAGE Dr. Craig Pollock (SwRI)
- [Available Time Range: 2000/04/04 12:56:37 2005/12/18 07:34:05]
- □ IM\_K0\_RPI: RPI Plasmagram/Echomap, Key Parameters, IMAGE Radio Plasma Imager (RPI) B.W. Reinisch (UMLCAR) [Available Time Range: 2000/03/26 07:51:50 - 2005/12/18 07:40:47]

### **Scroll Down and Hit "Submit"**

![](_page_54_Picture_82.jpeg)

### **CDAWeb Data Explorer**

• Select start and stop times from which to GET or PLOT data:

Start time (YYYY/MM/DD HH:MM:SS.mmm): 2000/07/15 00:00:00.000 Stop time (YYYY/MM/DD HH:MM:SS.mmm): 2000/07/16 00:00:00.000 Start: 2000/07/15 00:00:00.000 Stop: 2000/07/16 00:00:00.000

□ Compute uniformly spaced binned data for scalar/vector/spectrogram data (not available with noise filtering)

□ Use spike removal to filter data without binning (not available with noise filtering)(Warning: Experimental !!).

#### Select an activity:

- Plot Data : select one or more variables from list below and press submit.
	- □ Also create PS and PDF best quality outputs (all plot types except images and plasmagrams). Many panels per dataset are allowed but <=4 panels optimal for standard Y-axis height and single page display.
	- □ Use coarse noise filtering to remove values outside 3 deviations from mean of all values in the plotted time interval.
	- □ Increase the Y-axis height for time-series and spectrogram plots. NEW
	- $\Box$  Combine all time-series and spectrogram plots, for all requested datasets, into one plot file.
	- Plot overlav options. NEW
- List Data (ASCII/CSV): select one or more variables from list below and press submit. (Works best for < 31 days)
- O Download original files : press submit button to retrieve list of files. (Max. 200 days use HTTPS site for larger requests)
- Create V3.8 CDFs for download or Autoplot demonstration: select one or more variables from the list below and press submit.
- $\bigcirc$  Create audio files based on data from selected variables.
	- <sup>O</sup> More information about audification is available here.

![](_page_54_Picture_19.jpeg)

Note: CDF patch required for reading Version 3.8 CDFs in IDL or MATLAB. Get CDFX - IDL GUI plotting/listing toolkit software. To be used with either the daily or "created" CDF files available above.

Pressing the "Submit" button will spawn a new window/tab in order to support the new "Previous" and "Next" functions.

### <sup>4</sup> Variable parameters (required for Listing, Creating and Plotting data only)

### ІМ КО WIC

Auroral Images, Key Parameters, IMAGE Far UltraViolet (FUV) Wide-band Imaging Camera (WIC) - S. Mende (UC/Berkelev/SSL)

#### Available dates: 2000/04/25 07:44:03 - 2005/12/18 07:35:41

(Continuous coverage not guaranteed - check the inventory graph for coverage)

- FUV/WIC LBH Auroral Images (raw cnts/14 bits, no grid, small format, linear scale)
- ---> FUV/WIC LBH Auroral Images, as above (large format)
- $\Box$  ---> as above (movie format)
- ---> FUV/WIC LBH Auroral Images, as above (small format, log10 scaling)
- --> FUV/WIC LBH Auroral Images, as above (large format, log10 scaling)
- $\Box$  ---> as above (movie format log 10 scaling)
- □ [DO NOT USE] FUV/WIC LBH Auroral Mapped Images (raw ents/14 bits, large format, linear scale)
- ---> [DO NOT USE] FUV/WIC LBH Auroral Mapped images, as above (movie format)
- $\Box$  ---> [DO NOT USE] FUV/WIC LBH Auroral Mapped Images, as above (log10 scaling)
- 1...> [DO NOT USE] FUV/WIC LBH Auroral Mapped Images, as above (movie format, log10 scaling)
- $\Box$  WIC spin number (time equivalent)
- $\Box$  WIC Quality parameter (1=Good, 2=Bad)
- $\Box$  IMAGE Geocentric Distance
- HV setting for WIC Phosphor
- HV setting for WIC MCP
- expansion factor for FOV
- spin phase angle
- orientation direction cosine X (direction of true spin axis at WIC Snapshot Time)
- oriention direction cosine Y (direction of true spin axis at WIC Snapshot Time)
- oriention direction cosine Z.
- **IMAGE GCI position X**
- **IMAGE GCI position Y**
- IMAGE GCI position Z
- WIC spin axis orientation direction cosine X-direction, s/c frame
- WIC spin axis orientation direction cosine Y-direction, s/c frame  $\Box$
- $\Box$  WIC spin axis orientation direction cosine Z-direction, s/c frame

[Summary plots, monthly overviews and substorm onsets at IMAGE FUV website at UCB]

Pressing the "Submit" button will spawn a new window/tab in order to support the new "Previous" and "Next" functions.

![](_page_55_Picture_33.jpeg)

### 56

### **Select: "FUV/WIC LBH Auroral Images"**

Hit "Submit"

![](_page_56_Picture_23.jpeg)

### Note: Expand by clicking on any thumbnail image below.

### IM K0 WIC

![](_page_56_Picture_3.jpeg)

01:50:32 01:52:35 01:54:37 01:56:40 01:58:43 02:00:45 02:02:48 02:04:51 02:06:54 02:08:56

57

![](_page_57_Picture_0.jpeg)

58

![](_page_58_Picture_33.jpeg)

IM\_K0\_WIC

![](_page_58_Figure_2.jpeg)

However, this is a cumbersome process. Can we make a movie?

### Make your way back to this page

![](_page_59_Picture_98.jpeg)

+ Goddard Home

### **CDAWeb Data Explorer**

<sup>4</sup> Select start and stop times from which to GET or PLOT data:

**GODDARD SPACE FLIGHT CENTER** 

Start time (YYYY/MM/DD HH:MM:SS.mmm): 2000/07/15 05:30:00.000 Stop time (YYYY/MM/DD HH:MM:SS.mmm): 2000/07/15 14:00:00.000

### Start: 2000/07/15 05:30:00.000 Stop: 2000/07/15 14:00:00.000

Compute uniformly spaced binned data for scalar/vector/spectrogram data (not available with noise filtering)

□ Use spike removal to filter data without binning (not available with noise filtering)(Warning: Experimental !!).

### <sup>o</sup> Select an activity:

- Plot Data : select one or more variables from list below and press submit.
	- □ Also create PS and PDF best quality outputs (all plot types except images and plasmagrams). Many panels per dataset are allowed but <= 4 panels optimal for standard Y-axis height and single page display.
	- $\Box$  Use coarse noise filtering to remove values outside 3 deviations from mean of all values in the plotted time interval.
	- $\Box$  Increase the Y-axis height for time-series and spectrogram plots. NEW
	- Combine all time-series and spectrogram plots, for all requested datasets, into one plot file.
	- **Plot overlav options.** NEW
- $\circ$  List Data (ASCII/CSV): select one or more variables from list below and press submit. (Works best for < 31 days)
- O Download original files : press submit button to retrieve list of files. (Max. 200 days use HTTPS site for larger requests)
- O Create V3.8 CDFs for download or Autoplot demonstration: select one or more variables from the list below and press submit.
- $\bigcirc$  Create audio files based on data from selected variables.
	- <sup>®</sup> More information about audification is available here.

Note: CDF patch required for reading Version 3.8 CDFs in IDL or MATLAB. Get CDFX - IDL GUI plotting/listing toolkit software. To be used with either the daily or "created" CDF files available above.

Pressing the "Submit" button will spawn a new window/tab in order to support the new "Previous" and "Next" functions.

![](_page_59_Picture_24.jpeg)

#### <sup>4</sup> Variable parameters (required for Listing, Creating and Plotting data only)

### ІМ КО WIC

Auroral Images, Kev Parameters, IMAGE Far UltraViolet (FUV) Wide-band Imaging Camera (WIC) - S. Mende (UC/Berkelev/SSL)

#### Available dates: 2000/04/25 07:44:03 - 2005/12/18 07:35:41

(Continuous coverage not guaranteed - check the inventory graph for coverage)

- FUV/WIC LBH Auroral Images (raw cnts/14 bits, no grid, small format, linear scale)
- ---> FUV/WIC LBH Auroral Images, as above (large format)
- $\bullet$  ---> as above (movie format)
- ---> FUV/WIC LBH Auroral Images, as above (small format, log10 scaling)
- ---> FUV/WIC LBH Auroral Images, as above (large format, log10 scaling)
- $\Box$  ---> as above (movie format log10 scaling)
- □ [DO NOT USE] FUV/WIC LBH Auroral Mapped Images (raw ents/14 bits, large format, linear scale)
- 1...> [DO NOT USE] FUV/WIC LBH Auroral Mapped images, as above (movie format)
- ---> [DO NOT USE] FUV/WIC LBH Auroral Mapped Images, as above (log10 scaling)
- I ---> [DO NOT USE] FUV/WIC LBH Auroral Mapped Images, as above (movie format, log10 scaling)
- $\Box$  WIC spin number (time equivalent)
- WIC Quality parameter (1=Good, 2=Bad)
- **IMAGE** Geocentric Distance
- HV setting for WIC Phosphor
- $\Box$  HV setting for WIC MCP
- $\Box$  expansion factor for FOV
- $\Box$  spin phase angle
- $\Box$  orientation direction cosine X (direction of true spin axis at WIC Snapshot Time)
- $\Box$  oriention direction cosine Y (direction of true spin axis at WIC Snapshot Time)
- $\Box$  oriention direction cosine Z
- $\Box$  IMAGE GCI position X
- $\Box$  IMAGE GCI position Y
- $\Box$  IMAGE GCI position Z
- $\Box$  WIC spin axis orientation direction cosine X-direction, s/c frame
- WIC spin axis orientation direction cosine Y-direction, s/c frame
- $\Box$  WIC spin axis orientation direction cosine Z-direction, s/c frame

[Summary plots, monthly overviews and substorm onsets at **IMAGE FUV** website at UCB]

 $+$  USA.gov

Pressing the "Submit" button will spawn a new window/tab in order to support the new "Previous" and "Next" functions.

Submit | Reset

• Notices/Warnings

<sup>o</sup> Data Inventory Graph

CDFX - IDL GUI plotting/listing toolkit software.

- CDAWeb FTP site (shows actual data inventory)
- <sup>o</sup> SPDF Home Page

![](_page_60_Picture_39.jpeg)

Select: "as above (movie format)"

![](_page_60_Picture_41.jpeg)

![](_page_60_Picture_42.jpeg)

![](_page_61_Picture_45.jpeg)

**NEW** 

notes and caveats

<Pan left Pan right >

Return to: CDAWeb Data Explorer

![](_page_61_Picture_2.jpeg)

NASA Official: Robert M. Candey (301)286-6707, Robert.M.Candey@nasa.gov Curator: Tami Kovalick Last Modified: 27 Sep 2021

>> Zoom IN time range << | << Zoom OUT time range >>

**NEW** 

**NEW** 

Contact SPDF: NASA-SPDF-Support@nasa.onmicrosoft.com + Privacy Policy and Important Notices

### The movie should look like this…. we well associate these conditions

![](_page_62_Figure_2.jpeg)

Start: 2000/07/15 05:30:00.000 Stop: 2000/07/15 14:00:00.000

i.e. Arrival of the Magnetic Cloud…

…and *increased* space weather….

…and *increased* auroral activity

### Later, the movie looks like this…. **Example 1.** ... corresponding to these conditions

![](_page_63_Figure_2.jpeg)

Start: 2000/07/15 14:00:00.000 Stop: 2000/07/16 00:00:00.000

i.e. Peak of Magnetic Cloud….

…and *maximum* space weather….

…and *maximum* auroral activity

![](_page_64_Picture_0.jpeg)

+ RAL/UK

**Guides and Tutorials** 

+ Internet browser help

**Direct Access to Data** + Direct HTTP(S) to Data

+ Direct FTP(S) to Data

**Additional Services** + CDAWeb Inside IDI

**Access Methods** 

(FTPS required)

+ Overview of Alternative Data

+ Autoplot.org (non-NASA)

+ CDAWeb help

#### + Goddard Home **GODDARD SPACE FLIGHT CENTER Space Physics Data Facility** + NASA Home

![](_page_64_Picture_2.jpeg)

**Coordinated Data Analysis Web (CDAWeb)** 

Public data from current and past space physics missions

### **NEW**

September 28, 2021: ALL SPDF systems/services (CDAWeb, SSCWeb, OMNIWeb, CDF, etc.) will be unavailable from 10:30am - 12:30pm EDT Tuesday September 28th. Please plan your use of the systems/services accordingly.

### **NEW**

July 2021: The Parker Solar Probe (PSP) data have been extended to March 2021, which includes Encounter 7, the rest of Orbit 7, and the 4th Venus flyby. Some SWEAP SPAN data sets had new variables added. The Fluxgate magnetic field data are reprocessed for the entire mission. The merged

plot **Addit** 

**RECAP**:

(1) We used Voyager data to measure the large-scale structure of the solar wind

 $+$  Usa (2) We used OMNI data to show the 11-year solar cycle influence on space weather  $+$  Spa  $+$  Dat

(3) We used Geotail data to see the space weather response to the Bastille Day event  $+$  SPI

(4) We looked at IMAGE spacecraft auroral movies during the Bastille Day event

You should continue exploring CDAWeb on your own over the next few days!!!

65

# *CDAWeb Application: IMF Shape Verification*

![](_page_65_Figure_1.jpeg)

![](_page_65_Figure_2.jpeg)

![](_page_65_Picture_3.jpeg)

# **QUESTION**: Does the IMF *really* look like this? **APPROACH**: Look at the Voyager Data!!!!

### VOYAGER2 COHO1HR MERGED MAG PLASMA

YAGER2 MAG\_PLASMA>Merged Trajectory, Magnetic Field, Plasma, and Filuxes COHO1HR>1 Hour Time Res

![](_page_65_Figure_7.jpeg)

# *RESULTS: Shape of the IMF*

![](_page_66_Figure_1.jpeg)

### **OBSERVATIONS**:

(1) At Earth  $(R = 1 \text{ AU})$  the IMF is inclined  $\sim 50^{\circ}$  to the orbital direction (i.e. Y) (2) By Saturn, the inclination has dropped to  $\sim 6^{\circ}$  and at Uranus it's down to  $\sim 2^{\circ}$ **ANSWER**: So.... Pretty much --- <u>YES</u>!! The IMF conforms to a Parker Spiral shape.